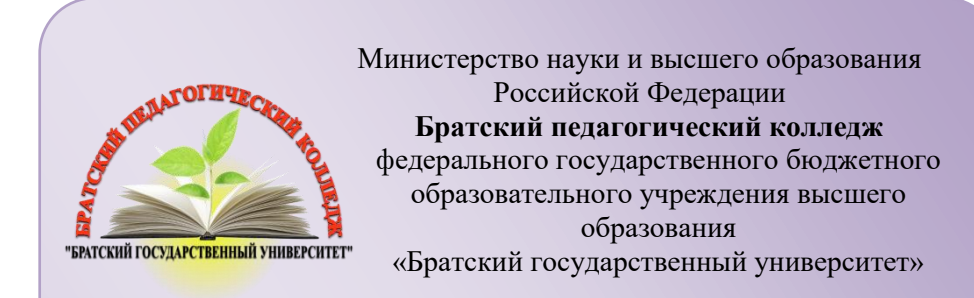

# **МДК 02.03. МАТЕМАТИЧЕСКОЕ МОДЕЛИРОВАНИЕ**

# **методические указания по выполнению практических работ**

для студентов IV курса очной формы обучения специальности 09.02.07 Информационные системы и программирование

Автор: А.В. Конаков

**Братск, 2021**

Математическое моделирование. Методические рекомендации по выполнению практических работ /Сост. А.В. Конаков - Братск,  $2021 - 57$  c.

Содержат указания к выполнению практических работ по дисциплине «Математическое моделирование». В практических работах содержатся основные теоретические сведения, касающиеся выполнению заданий по математическому и визуальному моделированию.

Предназначены для студентов специальности 09.02.07 Информационные системы и программирование

> Печатается по решению научно-методического совета Братского педагогического колледжа ФГБОУ ВО «БрГУ» 665709, г. Братск, ул. Макаренко 40

# **СОДЕРЖАНИЕ**

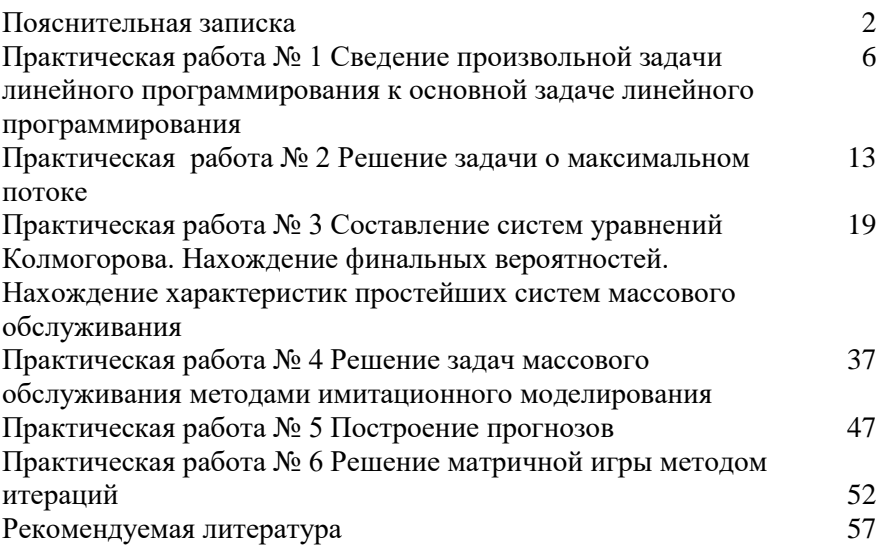

## **ПОЯСНИТЕЛЬНАЯ ЗАПИСКА**

Методические указания к выполнению практических занятий по дисциплине «Математическое моделирование» предназначены для закрепления теоретических знаний, полученных на лекциях, а также для овладения студентами умений и навыков применять эти знания при самостоятельной работе. Перечень практических занятий соответствует рабочей программе по дисциплине «Математическое моделирование»

Выполнение студентами практических занятий по дисциплине проводится с целью:

 закрепления полученных теоретических знаний по дисциплине;

 углубления теоретических знаний в соответствии с заданной темой;

формирования умений решать практические задачи;

 развития самостоятельности, ответственности и организованности;

 формирования активных умственных действий студентов, связанных с поисками рациональных способов выполнения заданий;

подготовки к экзамену.

Методические указания выполняют функцию управления самостоятельной работой студента, поэтому каждое занятие имеет унифицированную структуру, включающую определение целей занятия, оснащения занятия, порядок выполнения работы, а также задания и контрольные вопросы для закрепления темы.

Содержание заданий практического занятия ориентировано на подготовку студентов к освоению профессионального модуля разработанного на основе Федерального государственного образовательного стандарта (далее – ФГОС) по специальности среднего профессионального образования (далее СПО) 09.02.07 Информационные системы и программирование, входящей в укрупненную группу специальностей 09.00.00 Информатика и вычислительная техника и овладению профессиональными компетенциями:

ПК 2.1. Разрабатывать требования к программным модулям на основе анализа проектной и технической документации на предмет взаимодействия компонент.

ПК 2.2. Выполнять интеграцию модулей в программную систему.

ПК 2.3. Выполнять отладку программного продукта с использованием специализированных программных средств.

ПК 2.4. Осуществлять разработку тестовых наборов и тестовых сценариев.

ПК 2.5. Производить инспектирование компонент программного продукта на предмет соответствия стандартам кодирования.

В методических указаниях приведены теоретический (справочный) материал в соответствии с темой занятия, обращение к которому поможет выполнить задания.

# **Практическая работа №1 Сведение произвольной задачи линейного программирования к основной задаче линейного программирования**

#### **Цели занятия**:

1. Отработать и закрепить умения записывать условие задачи в виде математических формул.

2. Отработать и закрепить умения записывать взаимосвязь показателей задачи в виде математической модели.

#### **Методические указания к выполнению заданий практического занятия**

Математическая модель любой задачи линейного программирования включает в себя:

- максимум или минимум целевой функции (критерий оптимальности);
- систему ограничений в форме линейных уравнений и неравенств;
- требование неотрицательности переменных.

Таким образом, экономико-математическая формулировка и модель общей задачи линейного программирования имеют следующий вид:

найти максимальное (минимальное) значение линейной целевой функции

$$
F(\overline{X}) = \sum_{j=1}^{n} c_j \cdot x_j \to \max(\min)
$$
 (1)

при условиях-ограничениях:

$$
\left|\sum_{i=1}^{n} a_{ij} \cdot x_i \leq b_i, \qquad i = \overline{1,k} \tag{2}
$$

$$
\left\{\sum_{j=1}^{n} a_{ij} \cdot x_j = b_i, \quad i = \overline{k+1, m}, \quad k \leq m; \quad (3)
$$

$$
\begin{cases} x_j \ge 0, & j = \overline{1, l}; \quad l \le n, \end{cases} \tag{4}
$$

где  $a_{ij}$ ,  $b_i$ ,  $c_j$  – заданные постоянные величины.

**Пример.** Фирма выпускает 2 вида мороженного: сливочное и шоколадное. Для изготовления используются 2 исходных продукта: молоко и наполнители, расходы которых на 1 кг мороженного и суточные запасы исходных продуктов даны в таблице.

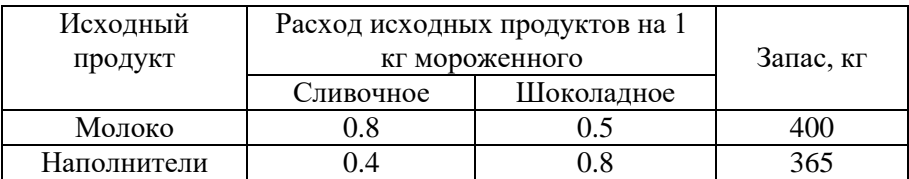

Изучение рынка сбыта показало, что суточный спрос на сливочное мороженное превышает спрос на шоколадное мороженное не более чем на 100 кг. Кроме того, установлено, что спрос на шоколадное мороженное не превышает 350 кг в сутки. Отпускная цена 1 кг сливочного мороженного 16 ден.ед., шоколадного - 14 ден.ед. Определить количество мороженого каждого вида, которое должна производить фирма, чтобы доход от реализации продукции был максимальным.

#### **Решение:**

#### **Составляем математическую модель задачи**.

Вводим обозначения (переменные величины):

**х <sup>1</sup>** – суточный объем выпуска сливочного мороженного, кг;

**х <sup>2</sup>** - суточный объем выпуска шоколадного мороженного, кг

#### **Целевая функция:**

f = 16 x  $_1$  + 14 x  $_2 \rightarrow$ max

#### **при ограничениях:**

 $0.8 x_1 + 0.5 x_2 \le 400$  (ограничение по молоку);  $0.4 x<sub>1</sub> + 0.8 x<sub>2</sub> \le 365$  (ограничение по наполнителям);  $x_1 + x_2 \le 100$  (рыночное ограничение по спросу);  $x_2 \le 350$  (рыночное ограничение по спросу);  $x_1 \geq 0, x_2 \geq 0$ 

# **Вариант 1**

**Задание:** построить математическую модель к задаче, пояснить условные обозначения.

1. Рацион кормления коров на ферме состоит из 3х продуктов, содержащих белки, кальций и витамины. Потребность одной коровы в сутки – не менее 2000 г белков и 210 г кальция. Потребность в витаминах строго дозирована и составляет 0,087 г в сутки.

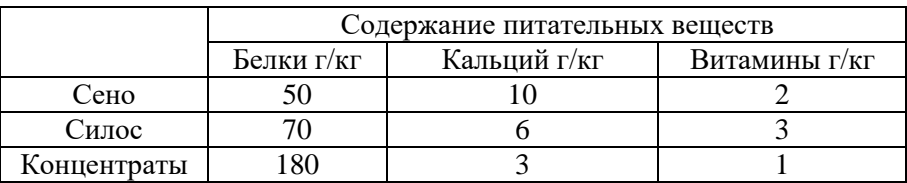

Составить самый дешевый рацион, если цена 1 кг сена, силоса и концентратов составляет соответственно 1,5 2,0 6,0 у.е.

2. Завод производит продукцию 3х типов: П1, П2, П3. Для производства каждого изделия необходимо 3 технологические операции: О1, О2, О3. В день можно производить не более 170 единиц продукции. Найти наиболее прибыльный план производства.

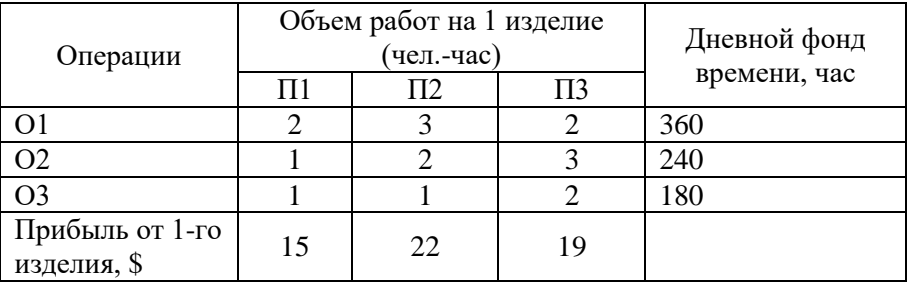

В какой операции наиболее целесообразны сверхурочные работы, максимально увеличивающие фонд рабочего времени, если их стоимость \$4 (чел.-час)?

3. Фирма производит для автомобилей запасные части типа А и В. Фонд рабочего времени составляет 5000 чел.-ч в неделю. Для

производства одной детали типа А требуется 1 чел.-ч, а для производства одной детали типа В - 2 чел.-ч. Производственная мощность позволяет выпускать максимум 2500 деталей типа А и 2000 деталей типа В в неделю. Для производства детали типа А уходит 2 кг полимерного материала и 5 кг листового материала, а для производства одной детали типа В — 4 кг полимерного материала и 3 кг листового металла. Еженедельные запасы каждого материала по 10 000 кг. Общее число производимых деталей в течение одной недели должно составлять не менее 1500 штук. Определите, сколько деталей каждого вида следует производить, чтобы обеспечить максимальный доход от продажи за неделю, если доход от продаж одной детали типа А и В составляет соответственно 1,1 руб. и 1,5 руб.

## **Вариант 2**

**Задание:** построить математическую модель к задаче, пояснить условные обозначения.

1. Туристская фирма в летний сезон обслуживает в среднем 7500 туристов и располагает флотилией из двух типов судов, характеристики которых представлены в таблице.

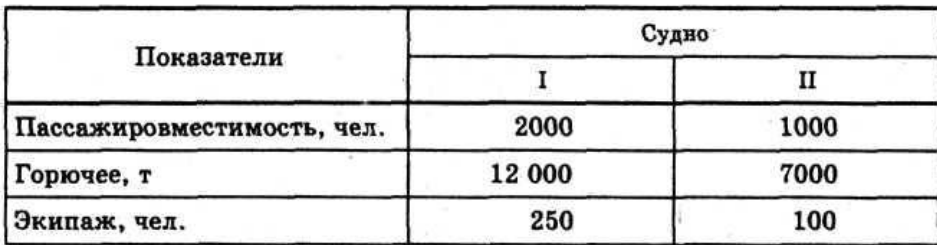

В месяц выделяется 60 000 т горючего. Потребность в рабочей силе не превышает 700 человек.

Определите количество судов I и II типа, чтобы обеспечить максимальный доход, который составляет от эксплуатации судов I типа 20 млн руб., а II типа - 10 млн руб. в месяц.

2. Для сохранения здоровья и работоспособности человек должен употреблять в сутки некоторое количество белков, жиров, углеводов и витаминов. Имеются два вида пищи: I и II. Содержание питательных веществ в I кг пищи, суточная норма и стоимость одного кг пищи каждого вида даны в таблице.

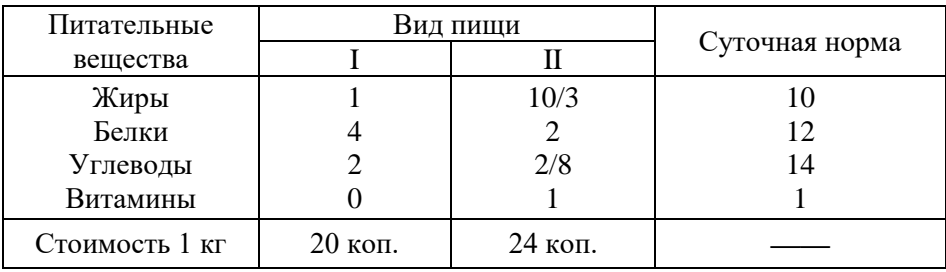

Как нужно организовать питание, чтобы пища содержала необходимое количество питательных веществ, а стоимость была бы минимальной?

3. Обработка деталей А и В может производиться на трех станках. Причем каждая деталь при ее изготовлении должна последовательно обрабатываться на каждом из станков. Прибыль от реализации детали А – 100 ден. ед., детали В – 160 ден. ед. Исходные данные приведены в таблице. Определить производственную программу, максимизирующую прибыль при условии: спрос на деталь А не менее 300 шт., на деталь В - не более 200 шт.

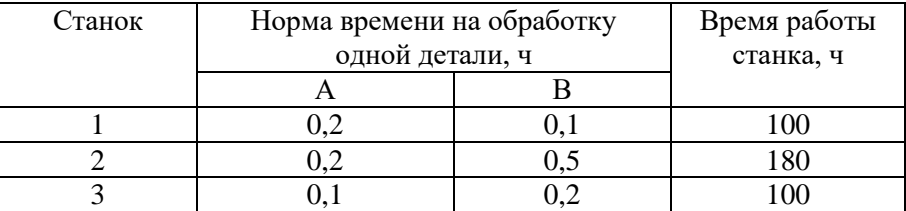

## **Вариант 3**

**Задание:** построить математическую модель к задаче, пояснить условные обозначения.

1. В процессе производства два изделия А и В должны пройти обработку на станках I, II и III. Время обработки каждого

#### изделия на каждом из этих станков задано таблицей

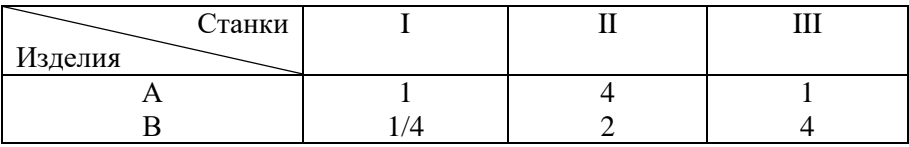

Станки можно использовать соответственно в течение 45, 100 и 60 часов. Продажная цена изделия А–6 рублей, а изделия В–4 рубля. В каком соотношении следует производить изделия А и В, чтобы получить максимальную прибыль?

2. Малое предприятие арендовало минипекарню для производства чебуреков и беляшей. Мощность пекарни позволяет выпускать в день не более 50 кг продукции. Ежедневный спрос на чебуреки не превышает 260 штук, а на беляши — 240 штук. Суточные запасы теста и мяса и расходы на производство каждой единицы продукции приведены в таблице. Определить оптимальный план ежедневного производства чебуреков и беляшей, обеспечивающих максимальную выручку от продажи.

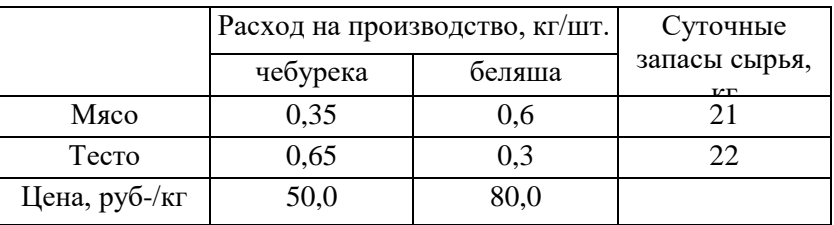

3. АО «Механический завод» при изготовлении двух типов деталей использует токарное, фрезерное и сварочное оборудование. При этом обработку каждой детали можно вести двумя различными технологическими способами. Необходимые исходные данные приведены в таблице. Составить оптимальный план загрузки оборудования, обеспечивающий заводу максимальную прибыль.

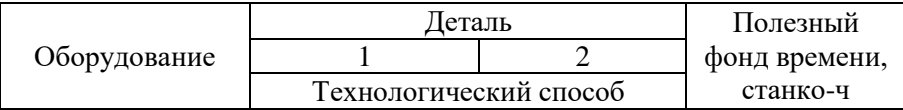

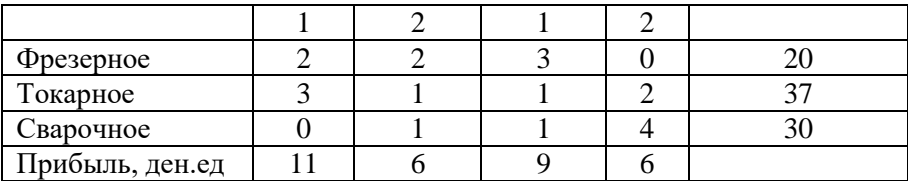

# **Вариант 4**

**Задание:** построить математическую модель к задаче, пояснить условные обозначения.

1. Фирма производит и продает столы и шкафы из древесины хвойных и лиственных пород. Расход каждого вида в кубометрах на каждое изделие задан в таблице.

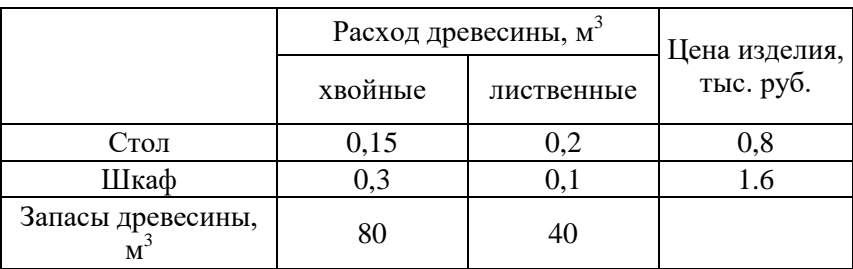

Определите оптимальное количество столов и шкафов, которое следует поставлять на продажу для получения максимального дохода фирмы.

2. Фирма решила открыть на основе технологии производства чешского стекла, фарфора и хрусталя линию по изготовлению ваз и графинов и их декорирование. Затраты сырья на производство этой продукции представлены в таблице.

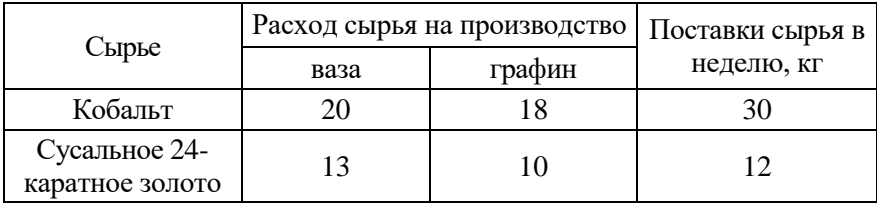

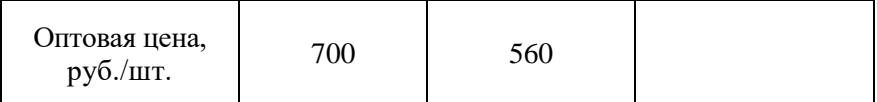

Определите оптимальный объем выпуска продукции, обеспечивающий максимальный доход от продаж, если спрос на вазы не превышает 200 шт. в неделю.

3. Фирма производит два безалкогольных широко популярных напитка «Колокольчик» и «Буратино». Для производства 1 л. «Колокольчика» требуется 0,02 ч работы оборудования, а для «Буратино» - 0,04 ч, а расход специального ингредиента на них составляет 0,01 кг и 0,04 кг на 1 л соответственно. Ежедневно в распоряжении фирмы 16 кг специального ингредиента и 24 ч работы оборудования. Доход от продажи 1 л «Колокольчика» составляет 0,25 руб., а «Буратино» - 0,35 руб. Определите ежедневный план производства напитков каждого вида, обеспечивающий максимальный доход от их продажи.

#### **Контрольные вопросы:**

- 1. Что такое математическое моделирование?
- 2. Что такое модель?
- 3. Классификация моделей.
- 4. Алгоритм моделирования в задачах коммерческой деятельности.

Классификация математических моделей.

# **Практическая работа № 2 «Решение задачи о максимальном потоке»**

#### **Цели занятия**:

1. Отработать и закрепить умения графически решать системы неравенств с двумя переменными.

2. Отработать и закрепить умения записывать взаимосвязь показателей задачи в виде математической модели.

#### Метолические указания к выполнению заланий практического занятия

Решение системы неравенств с двумя переменными графическим методом включает следующие этапы.

1. На плоскости X<sub>1</sub>OX<sub>2</sub> строят прямые, уравнения которых получаются в результате замены в ограничениях знаков неравенств на знаки точных равенств.

Находят полуплоскости, определяемые каждым из 2. неравенств.

3. Строят многоугольник решений.

## Пример:

Решить систему неравенств графическим способом.

$$
P = \begin{cases} X_1 + 2 \cdot X_2 \le 6 \\ 2 \cdot X_1 + X_2 \le 8 \\ X_1 + 0.8 \cdot X_2 \le 5 \\ -X_1 + X_2 \le 1 \\ X_2 \le 2 \\ X_1 \ge 0, \ X_2 \ge 0 \end{cases} (a)
$$

#### Решение:

Шаг 1. Строим область лопустимых решений - область Р. т.е. геометрическое место точек, в котором одновременно удовлетворяются все ограничения ЗЛП. Каждое из неравенств (а)-(д) системы ограничений задачи геометрически определяет полуплоскость соответственно с граничными прямыми:

$$
X_1 + 2 \cdot X_2 = 6 \quad (a)
$$
  
\n
$$
2 \cdot X_1 + X_2 = 8 \quad (6)
$$
  
\n
$$
X_1 + 0.8 \cdot X_2 = 5 \quad (6)
$$
  
\n
$$
-X_1 + X_2 = 1 \quad (2)
$$
  
\n
$$
X_2 = 2 \quad (d)
$$

Условия неотрицательности переменных (е) ограничивают область допустимых решений первым квадратом. Области, в

которых выполняются соответствующие ограничения  $\mathbf{B}$ виде неравенств, указываются стрелками, направленными в сторону допустимых значений переменных

Решение системы - многоугольник АВСDEF.

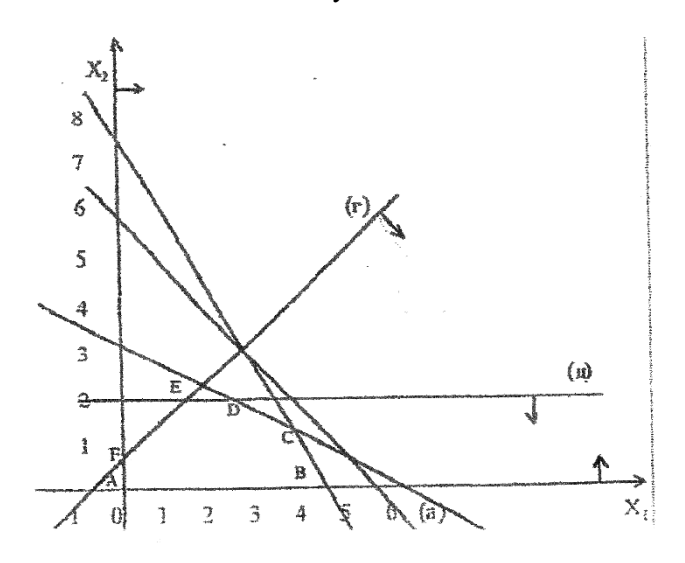

Вариант 1

- Решить графически систему неравенств:  $1.$ 
	- a)  $x_1 + x_2 \le 5$  $3x_1 - x_2 \leq 3$  $x_1 \geq 0$ ,  $x_2 \geq 0$

6)  $x_1 + x_2 \leq 4$  $6x_1 + 2x_2 \ge 6$  $x_1 + 5x_2 \ge 5$  $x_1 \geq 0$ ,  $x_2 \geq 0$ 

2. Составить математическую модель задачи и найти решение системы ограничений:

Чулочно-носочная фирма производит и продает два вида товаров: мужские носки и женские чулки. Фирма получает прибыль в размере 10 руб. от производства и продажи одной пары чулок и в размере 4 руб. от производства и продажи носков. Производство каждого олной пары излелия

осуществляется на трех участках. Затраты труда (в часах) на производство одной пары указаны в следующей таблице для каждого участка:

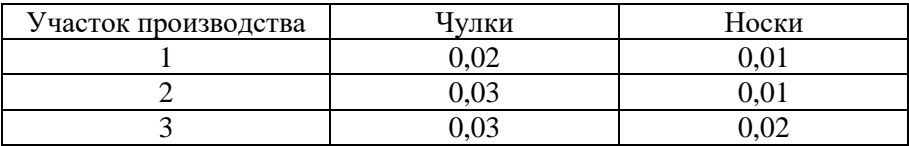

Руководство рассчитало, что в следующем месяце фирма ежедневно будет располагать следующими ресурсами рабочего времени на каждом из участков: 60 ч на участке 1; 70 ч на участке 2 и 100 ч на участке 3. Сколько пар носков и чулок следует производить ежедневно, если фирма хочет максимизировать прибыль?

#### **Вариант 2**

- **1.** Решить графически систему неравенств:
	- a)  $x_1 + x_2 \leq 5$  $3x_1 - x_2 < 3$  $x_1 \geq 0$ ,  $x_2 \geq 0$ б)  $x_1 - x_2 \leq 3$  $x_1 + x_2 < 9$  $-x_1 + x_2 \geq 3$  $x_1 + x_2 \geq 3/2$  $x_1 \geq 0$ ,  $x_2 \geq 0$
- **2.** Составить математическую модель задачи и найти решение системы ограничений:

После предпринятой рекламной компании фирма «Отдых» испытывает рост спроса на два типа мангалов для приготовления шашлыков на открытом воздухе – газовые и угольные. Фирма заключила контракт на ежемесячную поставку в магазины 300 угольных и 300 газовых мангалов. Производство мангалов ограничивается мощностью следующих трех участков: производства деталей, сборки и упаковки. В таблице показано, сколько человекочасов затрачивается на каждом участке на каждую единицу продукции, а также приведен допустимый ежемесячный объем трудозатрат:

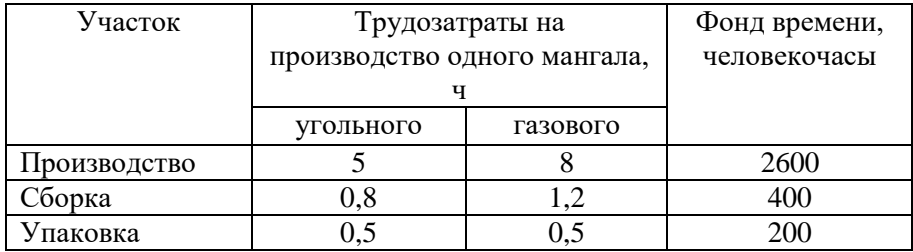

#### **Вариант 3**

**1.** Решить графически систему неравенств: a)  $x_1 + 3x_2 > 3$  $-2x_1 + x_2 \leq 2$  $x_1 + x_2 \leq 5$  $x_1 > 0$ ,  $x_2 > 0$ 

 $(6)$  -x<sub>1</sub> + 3x<sub>2</sub> $\leq$  9  $2x_1 + 3x_2 \le 18$  $2x_1 - x_2 \le 10$  $x_1 > 0$ ,  $x_2 > 0$ 

**2.** Составить математическую модель задачи и найти решение системы ограничений:

Предприятие располагает ресурсами сырья, рабочей силы и оборудованием, необходимыми для производства любого из четырех видов производимых товаров. Затраты ресурсов на изготовление единицы каждого вида товара и прибыль, получаемая предприятием, а также объем ресурсов указаны в таблице. Составить план выпуска товаров, дающий

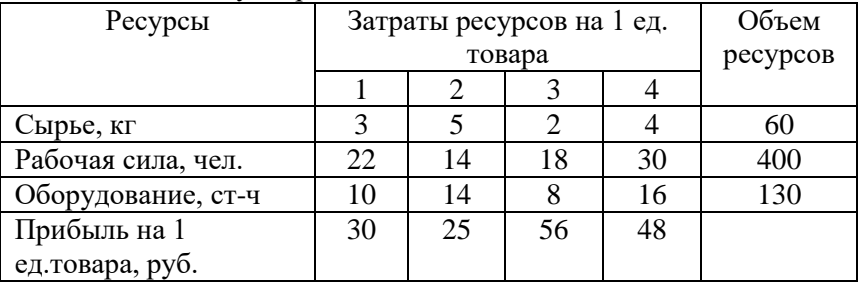

максимальную прибыль.

# Вариант 4

- 1. Решить графически систему неравенств:
	- a)  $x_1 + 3x_2 \ge 3$  $-2x_1 + x_2 \le 2$  $x_1 + x_2 \leq 5$  $x_1>0$ ,  $x_2>0$ 6)  $x_1 - x_2 \leq 3$  $2x_1 + x_2 \ge 3$  $x_1 - 3x_2 \le 1$  $x_1 \geq 0$ ,  $x_2 \geq 0$
- 2. Составить математическую модель задачи и найти решение системы ограничений:

Обработка деталей А и В может производиться на трех станках. Причем каждая деталь при изготовлении ee лолжна последовательно обрабатываться на каждом из станков. Прибыль от реализации детали  $A - 100$  ден. ед., детали  $B - 160$  ден. ед. Исхолные данные таблице. приведены  $\overline{B}$ Определить производственную программу, максимизирующую прибыль при условии: спрос на деталь А не менее 300 шт., на деталь В - не более 200 шт.

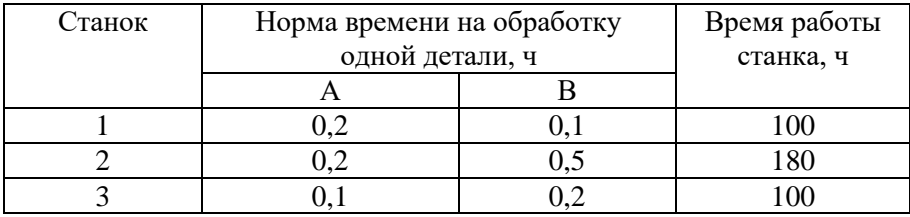

# **Практическая работа №3 «Составление систем уравнений Колмогорова. Нахождение финальных вероятностей. Нахождение характеристик простейших систем массового обслуживания»**

## **Цель занятия:**

- 1. Отработать и закрепить умения составлять системы уравнений Колмогорова.
- 2. Отработать и закрепить умения находить финальные вероятности.
- 3. Отработать и закрепить умения определите основные показатели СМО.

## **Методические указания к выполнению заданий практического занятия**

## **Марковский случайный процесс**

Построение математических моделей в условиях неопределенности - очень сложная или невыполнимая задача. Лишь для некоторых упрощенных случаев можно построить математическую модель.

Следует различать два вида неопределенности:

- вероятностные характеристики либо известны, либо могут быть получены в результате эксперимента. Такая неопределенность называется стохастической, и для большинства объектов, содержащих такую неопределенность, можно построить математическую модель, например выход из строя оборудования, приход нового клиента и т. д.
- вероятностные характеристики определить невозможно. В этом случае задачу можно попытаться решить с помощью экспертных оценок, но результат будет весьма приблизительным, например, каковы будут модели женской одежды через пять лет?

Строгую математическую модель с аналитическим вычислением всех интересующих величин можно построить только в том случае, если случайный процесс носит марковский характер.

Случайный процесс будет марковским, если вероятностные характеристики процесса в момент времени *t* зависят только от текущего (настоящего) состояния процесса в этот момент времени *t* и не зависят от того, как (каким способом и когда) рассматриваемый процесс перешел в текущее состояние.

Из всего многообразия марковских процессов хорошо изучены и представляют большой практический интерес *марковские случайные процессы с дискретными состояниями и непрерывным временем.* 

Под дискретным состоянием будем понимать, что процесс переходит из одного состояния в другое скачкообразно за очень короткое время (практически мгновенно), и количество этих состояний известно (фиксировано).

Под непрерывным временем будем понимать такое, при котором переход из одного допустимого состояния в другое допустимое состояние происходит в произвольные моменты времени, т. е. заранее не определенные.

*Потоки событий.* Однородные события, следующие друг за другом в произвольные моменты времени (случайно), называются потоком событий (или входным потоком заявок). Примерами потоков событий могут быть: поток пассажиров в авиакассе, поток посетителей парикмахерской, поток отказов технического устройства и т.д. Здесь под событием понимается факт поступления заявок на обработку (приход покупателя, наличие отказа технического средства, поступление телефонного вызова и т.д.), а не результат его обработки (как это рассматривается в теории вероятностей). Поэтому в системах массового обслуживания вероятностными характеристиками будет обладать не отдельное событие, а интервал времени.

Интенсивностью  $\lambda$  потока событий называется среднее число событий за единицу времени. Интенсивность  $\lambda$  может быть как числом постоянным (константой), так и величиной, зависящей от времени *t.* Например, количество пассажиров в городском транспорте в «часы пик» резко увеличивается по сравнению с другим временем суток.

# **Финальные вероятности состояний**

Будем рассматривать марковские процессы с дискретными состояниями и непрерывным временем.

*Пример 1* : Техническое устройство состоит из трёх узлов и в любой момент времени может находиться в одном из восьми состояний (рис. 1).

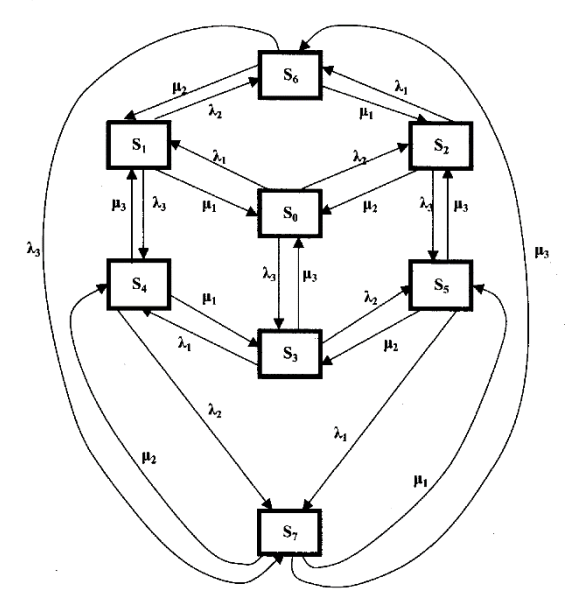

Рис. Состояния технического устройства

Возможные состояния устройства таковы:

- $S_0$  все три узла исправны;
- S1— первый узел неисправен, второй и третий исправны;
- $S_2$  второй узел неисправен, первый и третий исправны;
- $S_3$  третий узел неисправен, первый и второй исправны;
- $S_4$  первый и третий узлы неисправны, второй исправен;
- S<sup>5</sup> второй и третий узлы неисправны, первый исправен;
- $S_6$  первый и второй узлы неисправны, третий исправен;
- $S_7$  все три узла неисправны.

Размеченным графом будем считать такой граф, у которого стрелками указаны переходы из одного состояния в другое, а рядом со стрелкой указана интенсивность перехода. Будем различать две интенсивности — прямую  $\lambda$ , и обратную  $\mu$ .

Тогда  $\lambda_1, \lambda_2$  и  $\lambda_3$  — интенсивности потоков отказов соответственно первого, второго и третьего узлов, а  $\mu_{\text{\tiny I}}^{}, \mu_{\text{\tiny 2}}^{}$  и  $\mu_{\text{\tiny 3}}^{}$  соответственно интенсивности потоков возвратов (ремонтов) узлов.

Если для ремонта каждого узла имеется отдельный специалист, то среднее время ремонта каждого узла есть величина постоянная и не имеет значения, один или несколько узлов вышли из строя.

На основе построенного размеченного графа (см. рис. 1) создадим математическую модель.

Наше техническое устройство в соответствии с построенным графом в любой момент времени будет находиться в одном из восьми возможных состояний. Обозначим вероятность каждого *i*-го состояния как p*i*(t), тогда

$$
\sum_{i=1}^n p_i(t) = 1.
$$

Для определения вероятности каждого состояния технического устройства составим соответствующие дифференциальные уравнения:

$$
\begin{cases}\n\frac{d_{p_1}(t)}{dt} = \lambda_1 \rho_0 + \mu_3 p_4 + \mu_2 \rho_6 - (\mu_1 + \lambda_2 + \lambda_3) p_1 \\
\frac{d_{p_2}(t)}{dt} = \lambda_2 \rho_0 + \mu_3 p_5 + \mu_1 \rho_6 - (\mu_2 + \lambda_1 + \lambda_3) p_2 \\
\frac{d_{p_3}(t)}{dt} = \lambda_3 \rho_0 + \mu_2 p_5 + \mu_1 \rho_4 - (\mu_3 + \lambda_1 + \lambda_2) p_3; \\
\frac{d_{p_4}(t)}{dt} = \lambda_1 \rho_3 + \lambda_3 p_1 + \mu_2 \rho_7 - (\mu_1 + \mu_3 + \lambda_2) p_4; \\
\frac{d_{p_5}(t)}{dt} = \mu_1 \rho_7 + \lambda_2 p_3 + \lambda_3 \rho_2 - (\lambda_1 + \mu_2 + \mu_3) p_5; \\
\frac{d_{p_6}(t)}{dt} = \lambda_1 \rho_2 + \lambda_2 p_1 + \mu_3 \rho_7 - (\mu_1 + \mu_2 + \lambda_3) p_6; \\
\frac{d_{p_7}(t)}{dt} = \lambda_1 \rho_5 + \lambda_2 p_4 + \lambda_3 \rho_6 - (\mu_1 + \mu_2 + \mu_3) p_7; \\
\frac{d_{p_0}(t)}{dt} = \mu_1 \rho_1 + \mu_2 p_2 + \mu_3 \rho_3 - (\lambda_1 + \lambda_2 + \lambda_3) p_0.\n\end{cases}
$$

Эта система дифференциальных уравнений называется системой уравнений Колмогорова. Имеем систему из восьми линейных дифференциальных уравнений с восемью неизвестными. Известно, что сумма всех вероятностей равна единице, т. е.

 $p_0 + p_1 + p_2 + p_3 + p_4 + p_5 + p_6 + p_7 = 1$ 

Таким образом, любое из уравнений, вхоляшее в систему уравнений, можно записать, используя послелнее уравнение, и найти значения вероятностей для каждого события.

Для облегчения процесса составления дифференциальных уравнений можно применить следующее правило:

В левой части каждого уравнения следует записать производную вероятности г-го состояния устройства.

В правой части сумма произведений потока событий, входящих в текущее состояние, умноженная на вероятность которого исходит поток, суммарная состояния,  $\mu$ <sub>3</sub> минус интенсивность исходяших потоков событий  $\mu$ <sub>3</sub> текушего состояния, умноженная на вероятность текущего состояния.

Если финальные вероятности существуют:  $\lim p_i(t) = p_i$ при  $i = 1, 2, 3, ..., n$ ,

то их сумма будет равна единице:

$$
\sum_{i=1}^n p_i = 1.
$$

Финальные вероятности показывают, какое среднее время устройство будет находиться в каждом состоянии. Финальные вероятности находятся из системы дифференциальных уравнений, если их правые части приравнять нулю.

## Решение системы уравнений Колмогорова

Зададим численные значения интенсивности потоков событий для примера 1:

$$
\lambda_1=1
$$
;  $\lambda_2=2$ ;  $\lambda_3=1$ ;  $\mu_1=2$ ;  $\mu_2=4$ ;  $\mu_3=2$ .

Приравняем левые части уравнений системы нулю.

$$
\begin{cases}\n0 = \lambda_1 p_0 + \mu_3 p_4 + \mu_2 \rho_6 - (\mu_1 + \lambda_2 + \lambda_3) p_1; \\
0 = \lambda_2 p_0 + \mu_3 p_5 + \mu_1 \rho_6 - (\mu_2 + \lambda_1 + \lambda_3) p_2; \\
0 = \lambda_3 p_0 + \mu_2 p_5 + \mu_1 \rho_4 - (\mu_3 + \lambda_1 + \lambda_2) p_3; \\
0 = \lambda_1 p_3 + \lambda_3 p_1 + \mu_2 \rho_7 - (\mu_1 + \mu_3 + \lambda_2) p_4; \\
0 = \mu_1 p_7 + \lambda_2 p_3 + \lambda_3 \rho_2 - (\lambda_1 + \mu_2 + \mu_3) p_5; \\
0 = \lambda_1 p_2 + \lambda_2 p_1 + \mu_3 \rho_7 - (\mu_1 + \mu_2 + \lambda_3) p_6; \\
0 = \mu_1 p_1 + \mu_2 p_2 + \mu_3 \rho_3 - (\lambda_1 + \lambda_2 + \lambda_3) p_0; \\
p_1 + p_2 + p_3 + p_4 + p_5 + p_6 + p_7 + p_0 = 1.\n\end{cases}
$$

Второй (отрицательный) член каждого выражения перенесем в левую часть

$$
\begin{cases}\np_1(\mu_1 + \lambda_2 + \lambda_3) = \lambda_1 p_0 + \mu_3 p_4 + \mu_2 \rho_6; \\
p_2(\mu_2 + \lambda_1 + \lambda_3) = \lambda_2 p_0 + \mu_3 p_5 + \mu_1 \rho_6; \\
p_3(\mu_3 + \lambda_1 + \lambda_2) = \lambda_3 p_0 + \mu_2 p_5 + \mu_1 \rho_4; \\
p_4(\mu_1 + \mu_3 + \lambda_2) = \lambda_1 p_3 + \lambda_3 p_1 + \mu_2 \rho_7; \\
p_5(\lambda_1 + \mu_2 + \mu_3) = \mu_1 \rho_7 + \lambda_2 \rho_3 + \lambda_3 \rho_2; \\
p_6(\mu_1 + \mu_2 + \lambda_3) = \lambda_1 p_2 + \lambda_2 p_1 + \mu_3 \rho_7; \\
p_0(\lambda_1 + \lambda_2 + \lambda_3) = \mu_1 p_1 + \mu_2 p_2 + \mu_3 \rho_3; \\
p_7 = 1 - p_0 - p_1 - p_2 - p_3 - p_4 - p_5 - p_6.\n\end{cases}
$$

Подставим конкретные значения (указанные выше) прямых и обратных интенсивностей

$$
\begin{cases}\np_1(2+2+1) = 1p_0 + 2p_4 + 4p_6; \\
p_2(4+1+1) = 2p_0 + 2p_5 + 2p_6; \\
p_3(2+1+2) = 1p_0 + 4p_5 + 2p_4; \\
p_4(2+2+2) = 1p_3 + 1p_4 + 4p_6; \\
p_5(1+2+4) = 2p_7 + 2p_3 + 1p_2; \\
p_6(2+4+1) = 1p_2 + 2p_1 + 2p_7; \\
p_0(1+2+1) = 2p_1 + 4p_2 + 2p_3; \\
p_7 = 1 - p_0 - p_1 - p_2 - p_3 - p_4 - p_5 - p_6.\n\end{cases}
$$

После выполнения арифметических действий получим:

$$
\begin{cases}\n5p_1 = p_0 + 2p_4 + 4p_6; \\
6p_2 = 2p_0 + 2p_5 + 2p_6; \\
5p_3 = p_0 + 4p_5 + 2p_4; \\
6p_4 = p_3 + p_1 + 4p_7; \\
7p_5 = 2p_7 + 2p_3 + p_2; \\
7p_6 = p_2 + 2p_1 + 2p_7; \\
4p_0 = 2p_1 + 4p_2 + 2p_3; \\
p_7 = 1 - p_0 - p_1 - p_2 - p_3 - p_4 - p_5 - p_6.\n\end{cases}
$$
\n
$$
M_3 \text{ nepboro ypa\nBemboray m,  $\rho_1 = \frac{1}{2}p_0 + \frac{2}{2}p_4 + \frac{4}{2}p_6$  и подставим
$$

Из первого уравнения выразим  $\rho_1 = \frac{1}{5} p_0 + \frac{1}{5} p_4 + \frac{1}{5} p_6$ 5 5 его в остальные уравнения:

$$
\begin{cases}\n6p_2 = 2p_0 + 2p_5 + 2p_6; \\
5p_3 = p_0 + 4p_5 + 2p_4; \\
\frac{28}{5}p_4 = p_3 + 4p_7 + \frac{1}{5}p_0 + \frac{4}{5}p_6; \\
7p_5 = p_2 + 2p_3 + 2p_7; \\
\frac{27}{2}p_6 = \frac{2}{5}p_0 + \frac{4}{5}p_4 + p_2 + 2p_7; \\
\frac{48}{5}p_0 = \frac{4}{5}p_4 + \frac{8}{5}p_6 + 4p_2 + 2p_3; \\
p_7 = 1 - \frac{6}{5}p_0 - p_2 - p_3 - \frac{7}{5}p_4 - p_5 - \frac{9}{5}p_6.\n\end{cases}
$$

Аналогично выражаем  $\rho_2 = \frac{1}{3} p_0 + \frac{1}{3} p_5 + \frac{1}{3} p_6$ 1 3 1 3  $\rho_2 = \frac{1}{2} p_0 + \frac{1}{2} p_5 + \frac{1}{2} p_6$  и подставляем в

оставшиеся уравнения и получаем:

 $\left| \right|$ 

$$
\begin{cases}\n5p_3 = p_0 + 4p_5 + 2p_4; \\
\frac{28}{5}p_4 = p_3 + 4p_7 + \frac{1}{5}p_0 + \frac{4}{5}p_6; \\
\frac{20}{3}p_5 = \frac{1}{3}p_0 + \frac{1}{3}p_6 + 2p_3 + 2p_7; \\
\frac{79}{6}p_6 = \frac{11}{15}p_0 + \frac{4}{5}p_4 + \frac{1}{3}p_5 + 2p_7; \\
\frac{124}{15}p_0 = 2p_3 + \frac{4}{5}p_4 + \frac{4}{3}p_5 + \frac{44}{15}p_6; \\
p_7 = 1 - \frac{23}{15}p_0 - p_2 - p_3 - \frac{7}{5}p_4 - \frac{4}{3}p_5 - \frac{32}{15}p_6. \\
\end{cases}
$$
\nBbpaxaem  $\rho_3 = \frac{1}{5}p_0 + \frac{4}{5}p_5 + \frac{2}{5}p_4$  *n* noqcrabinean *b*

уравнения и получаем:

.

$$
\begin{cases} \frac{26}{5}p_4 = \frac{2}{5}p_0 + \frac{4}{5}p_6 + 4p_7 + \frac{4}{5}p_5; \\ \frac{76}{15}p_5 = \frac{11}{15}p_0 + \frac{1}{3}p_6 + 2p_7 + \frac{4}{5}p_4; \\ \frac{79}{6}p_6 = \frac{11}{15}p_0 + \frac{4}{5}p_4 + \frac{1}{3}p_5 + 2p_7; \\ \frac{20}{30}p_0 = \frac{8}{5}p_4 + \frac{44}{15}p_5 + \frac{44}{15}p_6; \\ p_7 = 1 - \frac{26}{15}p_0 - \frac{9}{5}p_4 - \frac{32}{15}p_5 - \frac{32}{15}p_6. \end{cases}
$$

Из первого выражения выразим  $\rho_4 = \frac{1}{13} p_0 + \frac{1}{13} p_5 + \frac{1}{13} p_6 + \frac{1}{13} p_7$ 10 13 2 13 2 13  $p_4 = \frac{1}{12} p_0 + \frac{2}{12} p_5 + \frac{2}{12} p_6 + \frac{10}{12} p_8$ и подставим в оставшиеся уравнения. После выполнения

Преобразований получим:

\n
$$
\begin{cases}\n\frac{964}{13*15}p_5 = \frac{31}{3*13}p_0 + \frac{891}{1*153}p_6 + \frac{18}{13}p_7; \\
p_6 = \frac{310}{5087}p_0 + \frac{178}{5087}p_5 + \frac{828}{5087}p_7; \\
p_0 = \frac{155}{319}p_5 + \frac{155}{319}p_6 + \frac{60}{319}p_7; \\
p_7 = \frac{13}{11} - \frac{73}{93}p_0 - \frac{94}{93}p_5 - \frac{94}{93}p_6.\n\end{cases}
$$

Из первого уравнения выразим  $\rho_5 = \frac{188}{964} p_0 + \frac{188}{964} p_6 + \frac{188}{482} p_7$ 135 964 89 964  $p_5 = \frac{155}{256} p_0 + \frac{89}{256} p_6 + \frac{135}{128} p_7$  и

подставим в оставшиеся уравнения:

$$
\begin{cases}\np_6 = \frac{54405}{814671} p_0 + \frac{1414042}{814671} p_7; \\
p_0 = \frac{54405}{94497} p_6 + \frac{33230}{94497} p_7; \\
p_7 = \frac{6266}{19172} - \frac{42471}{57516} p_0 - \frac{49491}{57516} p_6\n\end{cases}
$$

Из первого уравнения  $\rho_{_6}$  в оставшиеся уравнения:

.

$$
\begin{cases}\np_0 = \frac{1737245360}{3701203073} p_7; \\
p_7 = 0,2845 - 0,6927 p_0.\n\end{cases}
$$

Из первого уравнения  $p_0$  подставим в оставшиеся уравнения:

$$
p_7 = 0.2845 + 0.6927 \cdot 0.4697 p_7
$$
  $p_7 = \frac{0.2845}{1.3254} = 0.2146$ 

Определим остальные вероятности, подставляя полученные результаты в обратном порядке  $P_0 = 0.46940 * 0.21146 = 0.1007$ ;  $P_6 = 0.06678 * 0.107 + 0.1731 * 0.2146 = 0.04387$ ;  $P_5 = 0.1608*0.1007+0.09232*0.04387+0.2801*0.2146=0.08035;$  $P_4=0.07692*0.1007+0.1538*0.08035+0.1538*0.04387+0.7692*0.2146=0$  $.08035:$  $P_3=0.2*0.1007+0.8*0.080035+0.4*0.1853=0.1585$  $P_2=0,3333*0,1007+0,3333*0,08035+0,3333*0,04387=0,07498;$ 

 $P_1=0.2*0.1007+0.4*0.1853+0.8*0.04387=0.1294.$ 

Выполним проверку. Сумма вероятностей всех событий должна быть равна единице.

 $p_0+p_1+p_2+p_3+p_4+p_5+p_6+p_7=1$  $0,1294+0,07498+0,1585+0,1853+0,08035+0,043870+0,04387+0,1007+0,$  $2146=0.9877$ 

Полученный результат меньше единицы, так как значение каждой вероятности было округленно.

#### СМО. Основные понятия.

С системами массового обслуживания (СМО) приходится сталкиваться очень часто. Это и работа телефонной станции, и различные очереди (на автозаправке, в поликлинике, в билетной кассе и т.д.), работа некоторых организаций (магазины, мастерские, парикмахерские и т. д.).

Каждая СМО имеет как минимум три элемента: обслуживающий инструмент (станок, касса, канал связи и т. д.), который в дальнейшем будем называть каналом обслуживания или просто каналом; входной поток, т.е. поток заявок, поступающих на обслуживание; выходной поток, т.е. заявки, выполненные СМО (обеспеченные услугой).

Каждая поступившая заявка и принятая на обслуживание внутри СМО обрабатывается некоторое время, называемое *временем обслуживания — tоб.* Все заявки поступают случайным образом и независимо друг от друга. Будем рассматривать простейший случай: в каждый момент времени может поступить только одна заявка. Случаи поступления двух и более заявок в один и тот же момент времени не рассматриваются. Таким образом, в некоторые моменты времени поступившие заявки будут скапливаться на входе СМО и ожидать своей обработки либо покидать СМО необслуженными. В другие моменты времени СМО может простаивать, т. е. не иметь заявок на обслуживание.

График работы СМО представляет собой ступенчатую функцию, т. е. состояние СМО изменяется скачкообразно.

При моделировании работы СМО ставится задача связать технические характеристики СМО,

По способу функционирования СМО могут быть:

**•** открытыми, т. е. поток заявок не зависит от внутреннего состояния СМО;

**•** закрытыми, т.е. входной поток зависит от состояния СМО (один ремонтный рабочий обслуживает все каналы по мере их выхода из строя).

## **Одноканальные СМО с отказами**

При изучении СМО используем следующие предположения:

1. Входной поток является пуассоновским с параметром λ.

2. Время обслуживания подчиняется

экспоненциальному закону с параметром λ:<br>  $F(t) = \begin{cases} 0, & e \in \mathbb{R} \\ 1 - e^{-\lambda t}, & e \in \mathbb{R} \end{cases}$  в сли  $t \ge 0$ 

3. Время обслуживания требования не зависит от количества требований, поступивших в систему.

Такая система в любой момент времени t может находиться в одном из двух состояний:

 $E_0 - B$  системе 0 требований (система свободна);

 $E_1 - B$  системе 1 требование (система занята).

Далее мы будем находить вероятности:

 $P_0$  – система находится в состоянии  $E_0$ ;

 $P_1$  – система находится в состоянии  $E_1$ .

Начиная с некоторого момента времени, вероятность  $P_0(t)$ перестает зависеть от времени и становится постоянной; постоянной будет и  $P_1(t)$ . Эти величины равны соответственно

 $P_0 = \mu/\lambda + \mu$ ,  $P_1 = 1-P_0 = \lambda/\lambda + \mu$ .

В таких случаях говорят, что в системе установился стационарный режим работы. Будем находить коэффициент загрузки системы по формуле

 $\varphi = P_1/P_0 = \lambda/\mu$ .

Напомним, что  $\lambda$  – среднее число требований, прибывающих в систему за единицу времени,  $\mu$  – среднее число обслуженных требований.

Вероятности застать систему свободной и застать её занятой, соответственно равны теперь

 $P_0 = \mu/(\lambda + \mu) = 1/(\lambda/\mu - 1) = 1/(\phi + 1), P_1 = \phi/(\phi + 1).$ 

Ясно, что чем больше коэффициент загрузки, тем больше вероятность отказа системы. Это не выгодно потребителю (но выгодно организатору системы, ибо мала вероятность простоя  $P_0$ ). Если уменьшить коэффициент загрузки, то уменьшится вероятность отказа СМО (это выгодно потребителю), но увеличится вероятность простоя (что не выгодно организаторам системы). Мы имеем дело с противоположными тенденциями и, следовательно, необходимо решать задачи оптимизации режима работы СМО.

#### Одноканальные СМО с ожиданием

Такие системы при условии, что нет ограничений на длину очереди, имеют бесчисленное множество состояний:

 $E_0, E_1, E_2, E_3, ...$ 

E<sub>0</sub> - в системе 0 требований (система свободна);

 $E_1 - B$  системе 1 требование (система занята);

 $E_2$  - в системе 1 требование, и одно требование ожидает в очереди;

 $E_3 - B$  системе 1 требование, и два требования ожидают в очереди и т. д.

Для нахождения вероятностей используется следующая формула:

 $P_0 = 1$ -0,  $\omega = \lambda/\mu$ .

Следовательно,

 $P_k = (1-\varphi)\varphi^k$ ,  $k = 1, 2, ...$ 

Условие ф > 0 является необходимым и достаточным для наличия стационарного режима работы системы.

Интересно знать, почему стационарный режим существует только при этом условии?

Это условие означает, что среднее число требований, поступивших в СМО, меньше, чем интенсивность самого обслуживания; поэтому система успевает ритмично работать. Теперь ясно, почему система не может работать при условии, когда коэффициент загрузки больше 1. Но почему нет установившегося режима, когда коэффициент загрузки равен 1? Ведь в этом случае, сколько в среднем требований поступает в СМО, столько в среднем и требования поступают обслуживается. Олнако  $\mathbf{B}$ систему неравномерно, и время их обслуживания тоже колеблется, так что могут быть и простои, и перегрузки. Вот поэтому при таком условии не поддерживается стационарный режим.

#### Подсчет средних характеристик

При изучении СМО важнейшими являются средние значения (математические ожидания) таких случайных величин:

n - количество требований, находящихся в системе;

v - ллина очерели:

w - время ожидания в очереди.

Ниже их формулы:

$$
n = \varphi/(1-\varphi);
$$

 $v = \varphi^2/(1-\varphi);$ 

 $w = [\varphi/(1-\varphi)]^* [1/\mu].$ 

#### Пример

Интенсивность потока автомобилей, поступающих на моечную станцию (одноканальная СМО) - 4 автомобиля в час.  $\mathbf{a}$ интенсивность обслуживания - 5 автомобилей в час. Предполагая, что станция работает в стационарном режиме, найти среднее число автомобилей, находящихся на станции, среднюю длину очереди и среднее время ожидания обслуживания.

Решение

Определяем коэффициент загрузки системы:

 $\varphi = \lambda/\mu = 0.8.$ 

Лалее, используя изученные выше формулы, вычисляем все требуемые характеристики:

 $n = 0.8/(1-0.8) = 4$ ;

 $v = 4*0.8 = 3.2$ ;  $w = 4/5 = 0.8$ .

#### Многоканальные СМО с отказами

Сделаем следующие предположения относительно таких систем·

• входной поток пуассоновский:

обслуживания  $\bullet$  время распределено  $\Pi$ <sup>O</sup> экспоненциальному закону;

• время обслуживания не зависит от входного потока;

• все линии обслуживания работают независимо.

Будем считать, что система содержит некоторое количество линий обслуживания s. Она может находиться в состояниях E<sub>0</sub>, E<sub>1</sub>, Е, Е, ... Е, Расчёт переходных вероятностей показывает, что из каждого из свободных состояний система может переходить в соседнее состояние, либо в такое же, в каком была.

Для нахождения вероятностей используется следующая формула:

 $P_k = \varphi^k / k! * P_0$ ,  $\varphi = \lambda / \mu$ , rge  $k = 1, 2, ...$ 

Так как сумма всех вероятностей составляет 1, то  $\sum_{k=0}^{s} \frac{\varphi^{k}}{k!} P_{0} = 1.$ 

Отсюда следуют формулы:

$$
P_0 = \frac{1}{\sum_{k=0}^{s} \frac{\varphi^k}{k!}}, \qquad P_n = \frac{\varphi^n}{n! \sum_{k=0}^{s} \frac{\varphi^k}{k!}}, n = 0, 1, 2, ...
$$

Увеличение коэффициента загрузки системы велет  $\mathbf{K}$ увеличению вероятности отказа системы. Это не устраивает потребителей. Уменьшение вероятности отказа системы может быть достигнуто за счёт увеличения количества линий обслуживания.

Однако резкое увеличение количества линий не устраивает организатора, потому что ведёт к дополнительным затратам на приобретение новых линий обслуживания, и увеличивает вероятность простоя линий. Расчет показывает, что среднее число свободных линий обслуживания

 $p = s - \varphi(1-P_s)$ .

Теперь ясно, что при сильном увеличении количества линий обслуживания, увеличится среднее число простаивающих линий.

Таким образом, мы имеем дело с двумя противоположными тенденциями. Задача сводится к выбору оптимального варианта. С этой целью будем минимизировать функцию стоимости CMO - C(s). Если через съ мы обозначим стоимость одного отказа (организатор системы платит штраф за каждый отказ), а через  $c_2$  - стоимость простоя одной линии за единицу времени, то функция стоимости будет иметь следующий вид:

 $C(s) = c_1 \lambda P_s + c_2 \rho.$ 

Или в развернутом виде:

$$
C(s) = c_1 \lambda \frac{\phi^s}{s! \sum_{k=0}^s \frac{\phi^k}{k!}} + c_2 (s - \phi(1 - P_s)).
$$

Сначала с увеличением в она убывает, а затем растёт. Наша задача состоит в том, чтобы найти её минимум.

Пример: Какое оптимальное число линий обслуживания должна иметь СМО, если известно, что

 $\lambda = 2$ ,  $\mu = 1$ ,  $c_1 = 5$ ,  $c_2 = 1$ . Решение  $\varphi = \lambda/\mu = 2$ ,  $C(s) = 5*2*2<sup>s</sup>/s!(1+2+4/2!+...+2<sup>s</sup>/s!) + 1*(s-2(1-P_s)),$  $P_1 = \varphi/(1+\varphi) = 2/3$ ,  $C(1) = 5*2*2/1(1+2)+1(1-2(1-2/3)) = 7.$ Аналогично имеем:  $C(3) = 3.5$  $C(2) = 4.8$  $C(4) = 3.1$ :  $C(5) = 3,44.$ 

Таким образом, минимум функции стоимости достигается при  $s = 4$ , т. е. оптимальное число линий обслуживания - 4.

#### Многоканальные СМО с ожиданием

Предположения относительно систем, введенные ранее. остаются в силе. Изучение системы ведется по обычной схеме:

Выясняются возможные состояния системы (здесь их  $\mathbf{1}$ бесконечное множество).

 $\overline{2}$ . Находятся переменные вероятности.

Составляется система уравнений для нахождения  $P_k$  - $\mathcal{F}$ вероятностей пребывания системы в каждом из своих состояний.

Изучаем стационарный режим работы СМО.  $\overline{4}$ 

Находятся все вероятности, через Р<sub>0</sub>. Результат таков:  $5<sub>1</sub>$ 

$$
P_0 = \left(1 + \sum_{k=1}^{\infty} \frac{\phi^k}{k!} + \frac{\phi^{s+1}}{s!(s-\phi)}\right)^2
$$

Ведётся подсчет средних характеристик:  $i -$  среднее 6. количество занятых линий; q - среднее число свободных линий;  $P(w > 0)$  – вероятность ожидания;  $v$  – средняя длина очереди.

j = 
$$
\varphi
$$
;   
  $q = s - \varphi$ ;   
  $P(w > 0) = \varphi^{s*} P_0 / s! (1 - \varphi/s);$    
  $v = \varphi^{s+1} P_0 / (s-1)! (s - \varphi)^2.$ 

Пример: Определить число взлетно-посадочных полос для самолётов с учетом требования, что вероятность ожидания  $P(w > 0)$ должна быть меньше, чем 0,05. Интенсивность потока равна 27 требований в сутки и интенсивность линий обслуживания - 30 самолётов в сутки.

Peuienne

\n
$$
\varphi = \lambda/\mu = 0.9.
$$
\nИспользуя приведенные выше формулы, имеем:

\n
$$
s = 1: P_0 = (1+0.9+0.81/(1(1-0.9)))^{-1} = 0.1, P(w > 0) = 0.9*0.1/(1-0.9) = 0.9;
$$
\n
$$
s = 2: P_0 = 0.380, P(w > 0) = 0.276;
$$
\n
$$
s = 3: P_0 = 0.403, P(w > 0) = 0.07;
$$
\n
$$
s = 4: P_0 = 0.456, P(w > 0) = 0.015.
$$

Таким образом, надо устраивать 4 взлетно-посадочные полосы.

#### Вариант 1

- 1. Техническое устройство состоит из трёх узлов и в любой момент времени может находиться в одном из восьми состояний (рис. 1). Численные значения интенсивности потоков событий:  $\lambda_1 = 2$ :  $\lambda_2 = 2$ :  $\lambda_3 = 1$ :  $\mu_1 = 4$ :  $\mu_2 = 4$ :  $\mu_3 = 2$ . Найлите финальные вероятности сосотояний устройства.
- автомобилей, поступающих 2. Интенсивность потока на моечную станцию (одноканальная CMO) - 5 автомобиля в час, а интенсивность обслуживания - 6 автомобилей в час. Предполагая, что станция работает в стационарном режиме, найти среднее число автомобилей, находящихся на станции,

среднюю длину очереди и среднее время ожидания обслуживания.

- 3. Какое оптимальное число линий обслуживания должна иметь CMO, если  $\lambda = 3$ ,  $\mu = 2$ ,  $c_1 = 4$ ,  $c_2 = 2$ .
- 4. Определить число взлетно-посадочных полос для самолётов с учетом требования, что вероятность ожидания Р(w > 0) должна быть меньше, чем 0,06. Интенсивность потока равна 28 требований в сутки и интенсивность линий обслуживания – 32 самолётов в сутки.

#### **Вариант 2**

- 1. Техническое устройство состоит из трёх узлов и в любой момент времени может находиться в одном из восьми состояний (рис. 1).Численные значения интенсивности потоков событий:  $\lambda_1=2$ ;  $\lambda_2=1$ ;  $\lambda_3=1$ ;  $\mu_1=4$ ;  $\mu_2=2$ ;  $\mu_3=2$ . Найдите финальные вероятности сосотояний устройства.
- 2. Интенсивность потока автомобилей, поступающих на моечную станцию (одноканальная СМО) – 6 автомобиля в час, а интенсивность обслуживания – 7 автомобилей в час. Предполагая, что станция работает в стационарном режиме, найти среднее число автомобилей, находящихся на станции, среднюю длину очереди и среднее время ожидания обслуживания.
- 3. Какое оптимальное число линий обслуживания должна иметь CMO, если  $\lambda = 4$ ,  $\mu = 2$ ,  $c_1 = 5$ ,  $c_2 = 2$ .
- 4. Определить число взлетно-посадочных полос для самолётов с учетом требования, что вероятность ожидания Р(w > 0) должна быть меньше, чем 0,06. Интенсивность потока равна 30 требований в сутки и интенсивность линий обслуживания – 34 самолётов в сутки.

#### **Вариант 3**

1. Техническое устройство состоит из трёх узлов и в любой момент времени может находиться в одном из восьми состояний (рис. 1).Численные значения интенсивности потоков событий:  $\lambda_1=1$ ;  $\lambda_2=2$ ;  $\lambda_3=2$ ;  $\mu_1=4$ ;  $\mu_2=4$ ;  $\mu_3=4$ . Найдите финальные вероятности сосотояний устройства.

- 2. Интенсивность потока автомобилей, поступающих на моечную станцию (одноканальная СМО) – 4 автомобиля в час, а интенсивность обслуживания – 5 автомобилей в час. Предполагая, что станция работает в стационарном режиме, найти среднее число автомобилей, находящихся на станции, среднюю длину очереди и среднее время ожидания обслуживания.
- 3. Какое оптимальное число линий обслуживания должна иметь CMO, если  $\lambda = 2$ ,  $\mu = 1$ ,  $c_1 = 3$ ,  $c_2 = 2$ .
- 4. Определить число взлетно-посадочных полос для самолётов с учетом требования, что вероятность ожидания Р(w > 0) должна быть меньше, чем 0,08. Интенсивность потока равна 28 требований в сутки и интенсивность линий обслуживания – 32 самолётов в сутки.

## **Вариант 4**

- 1. Техническое устройство состоит из трёх узлов и в любой момент времени может находиться в одном из восьми состояний (рис. 1).Численные значения интенсивности потоков событий:  $\lambda_1=2$ ;  $\lambda_2=2$ ;  $\lambda_3=2$ ;  $\mu_1=2$ ;  $\mu_2=2$ ;  $\mu_3=4$ . Найдите финальные вероятности сосотояний устройства.
- 2. Интенсивность потока автомобилей, поступающих на моечную станцию (одноканальная СМО) – 8 автомобиля в час, а интенсивность обслуживания – 9 автомобилей в час. Предполагая, что станция работает в стационарном режиме, найти среднее число автомобилей, находящихся на станции, среднюю длину очереди и среднее время ожидания обслуживания.
- 3. Какое оптимальное число линий обслуживания должна иметь CMO, если  $\lambda = 7$ ,  $\mu = 8$ ,  $c_1 = 4$ ,  $c_2 = 2$ .
- 4. Определить число взлетно-посадочных полос для самолётов с учетом требования, что вероятность ожидания Р(w > 0) должна быть меньше, чем 0,06. Интенсивность потока равна 18 требований в сутки и интенсивность линий обслуживания – 22 самолётов в сутки.

#### **Контрольные вопросы:**

1. Дайте определение марковскому процессу.

- 2. Какие типы неопределенностей встречаются.
- 3. Дайте определение потоку событий.
- 4. Как составить уравнения Колмогорова.
- 5. Какие виды СМО Вы знаете?
- 6. При каких предположениях изучаются одноканальные СМО с отказами $\theta$
- 7. Почему стационарный режим в одноканальных СМО с ожиданием существует только при условии  $\varphi$  > 0?

Какие средние характеристики можно рассчитать  $\bf{B}$ олноканальных СМО с ожиланием?

## Практическая работа №4 «Решение задач массового обслуживания методами имитационного моделирования»

#### Цель занятия:

1. Научиться оценивать надежность простейших систем методом Монте-Карло;

2. Научиться рассчитывать СМО с отказами методом Монте-Карло.

## Методические указания к выполнению заданий практического занятия

#### Суть имитационного моделирования

моделирование **Имитационное** получение экспериментальной информации о сложном объекте, которая не может быть получена иным путем, как экспериментируя с его моделью на ПЭВМ.

Как остроумно подметил Ю. Адлер, сочетание слов имитация и моделирование недопустимо и является тавтологией. Ho. рассматривая исторический процесс формирования этого термина, выводу, что это словосочетание определяет в пришли к моделировании такую область, которая относится к получению экспериментальной информации о сложном объекте, которая не может быть получена иным путем, как экспериментируя с его моделью на ПЭВМ.

Имитационный объект имеет вероятностный характер функционирования. Для исследователя представляют интерес характер статистических показателей, выводы. носящие оформленных, может быть, даже в виде графиков или таблиц, в которых каждому варианту исследуемых параметров поставлены в определенные значения соответствие средние  $\mathbf{c}$ набором характеристик их распределения, без получения зависимости в аналитическом виде.

Эта особенность является и достоинством, и одновременно, недостатком имитационным моделей. Достоинство в том, что резко расширяется класс изучаемых объектов, а недостаток - в отсутствии простого управляющего выражения, позволяющего прогнозировать результат повторного эксперимента. Но в реальной жизни также невозможно для сколько-нибудь сложного объекта получить точное значение экономического показателя, а только лишь его ожилаемое значение с возможными отклонениями.

функцией имитационной Главной модели является воспроизведение с заданной степенью точности прогнозируемых функционирования, параметров eë прелставляющих исследовательский интерес. Как объект, так и его модель, должны обладать системными признаками.

Функционирование объекта характеризуется значительным числом параметров. Особое место среди них занимает временной В большинстве молелей фактор. имеется **ВОЗМОЖНОСТЬ** масштабирования или введения машинного времени, т. е. интервала, в котором остальные параметры системы сохраняют свои значения или заменяются некоторыми обобщенными величинами. Таким образом, за счет этих двух процессов - укрупнения единицы временного интервала и расчета событий этого интервала за зависящий от мощности ПЭВМ временной промежуток - и создается возможность прогноза и расчета вариантов управленческих действий.

#### Метод Монте-Карло

Неопределённость в предыдущих темах была стохастической. Поэтому строили аналитическую математическую модель и требовали, чтобы в данных задачах, рассматриваемые процессы были марковскими. На практике это не всегда выполняется и тогда требуется использовать методы имитационного моделирования. Что это такое рассказывалось в предыдущем параграфе, а теперь поговорим о самих методах имитационного моделирования.

Метод Монте-Карло является методом статистического моделирования или имитационного моделирования.

**Метод Монте-Карло** – это численный метод решения задач при помощи моделирования случайных величин.

Датой рождения метода Монте-Карло принято считать 1948 г. Создателями метода считают математиков Дж. Неймана и С. Улама.

Теоретическая основа метода была известна давно. Однако до появления ЭВМ этот метод не мог найти широкого применения.

Само название метода происходит от названия города Монте-Карло в княжестве Монако, знаменитого своими игорными домами. Дело в том, что одним из простейших механических приборов для получения случайных величин является рулетка. Возникает вопрос: помогает ли метод Монте-Карло выигрывать в рулетку? Нет, не помогает. И даже не занимается этим.

**Идея метода** чрезвычайно проста и состоит в следующем.

Вместо того чтобы описывать процесс с помощью аналитического аппарата, проводится розыгрыш случайного явления с помощью специально организованной процедуры, включающей в себя случайность и дающей случайный результат. Реализация случайного процесса каждый раз складывается по-разному, т. е. мы получаем различные исходы рассматриваемого процесса. Это множество реализаций можно использовать как некий искусственно полученный статистический материал, который может быть обработан обычными методами математической статистики. После такой обработки можно получить: вероятность события, математическое ожидание и т. д.

При помощи метода Монте-Карло может быть решена любая вероятностная задача, но оправданным он является тогда, когда процедура розыгрыша проще, а не сложнее аналитического расчета.

## **Оценка надежности простейших систем методом Монте-Карло**

**Пример**: Система состоит из двух блоков, соединенных последовательно. Система оказывает при отказе хотя бы одного блока. Первый блок содержит два элемента: А, В (они соединены параллельно) и оказывает при одновременном отказе обоих

элементов. Второй содержит один элемент С и отказывает при отказе этого элемента.

а) Найти методом Монте-Карло оценку Р<sup>\*</sup> надежности (вероятности безотказной работы) системы, зная вероятности безотказной работы элементов: Р (A)=0,8, P (B)=0,85, P (C)=0,6; 6) найти абсолютную погрешность  $|P-P^*|$ , где  $P$ - надежность системы, вычисленная аналитически. Произвести 50 испытаний.

Решение. а) Выбираем из таблицы приложения (равномерно распределенные числа) три случайных числа: 0,10, 0,09 и 0,73; по правилу<sup>\*)</sup> (если случайное число меньше вероятности события, то событие наступило; если случайное число больше или равно вероятности события, то событие не наступило) разыграем события А, В, С, состоящие в безотказной работе соответственно элементов А, В, С. Результаты испытания будем записывать в расчетную таблицу.

Поскольку Р (А)=0,8 и 0,10 <0,8, то событие наступило, т.е. элемент А в этом испытании работает безотказно. Так как Р (В)=0.85 и 0,09< 0,85, то событие В наступило, т.е. элемент В работает безотказно.

Таким образом, оба элемента первого блока работают; следовательно, работает и сам первый блок. В соответствующих клетках табл. ставим знак плюс.

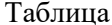

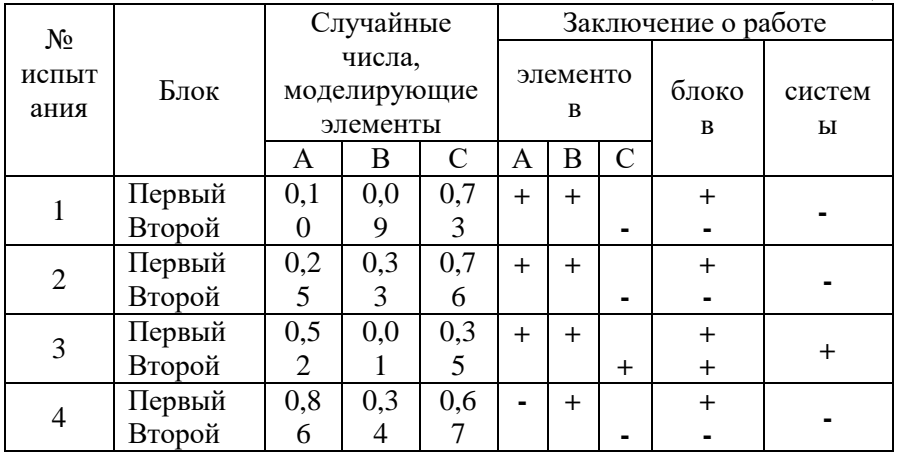

Так как Р (С)=0,6 и 0,73< 0,6, то событие С не наступило, т.е. элемент с получает отказ; Другими словами, второй блок, а значит и вся система, получают отказ. В соответствующих клетках табл. 57 ставим минус.

Аналогично разыгрываются и остальные испытания. В табл. приведены результаты четырех испытаний.

Произведя 50 испытаний, получим, что в 28 из них система работала безотказно. В качестве оценки искомой надежности Р примем относительную частоту  $P^* = 28/50 = 0.56$ .

б) Найдем надежность системы Р аналитически. Вероятности безотказной работы первого и второго блоков соответственно равны:

 $P_1 = 1 - P(A)*P(B) = 1 - 0.2*0.15 = 0.97, P_A = P(C) = 0.6$ Вероятность безотказной работы системы

 $P = P_1 * P_2 = 0.97 * 0.6 = 0.582$ 

Искомая абсолютная погрешность | Р-Р\* = 0,582-0,56=0,022.

#### Расчет СМО с отказами методом Монте-Карло

Пример: В трехканальную систему массового обслуживания с отказом поступает пуассоновский поток заявок. Время между поступлениями двух последовательных заявок распределено по показательному закону  $f(\tau) = 5e^{-5\tau}$ . Длительность обслуживания каждой заявки равна 0,5 мин. Найти методом Монте-Карло математическое ожидание а числа обслуженных заявок за время  $T=4$ мин.

#### Решение:

Пусть Т<sub>1</sub>=0- момент поступления первой заявки. Заявка поступит в первый канал и будет им обслужена. Момент окончания обслуживания первой заявки  $T_1+0.5=0+0.5=0.5$ . В счетчик обслуженных заявок записываем единицу.

Моменты поступления последующих заявок найдем по формуле  $T_i = T_{i-1} + \tau_i$ ,

где т. - длительность времени между двумя последовательными заявками с номерами 1-1 и 1.

Возможные  $\tau_i = - (1/\lambda) \ln r_i = (1/\lambda)(- \ln r_i)$ .

Учитывая, что, по условию,  $\lambda = 5$ , получим  $\tau_1 = 0.2$  (- ln  $r_i$ ).

Случайные числа г. берем из таблицы приложения, начиная с первой строки сверху. Для нахождения времени между поступлениями первой и второй заявок возьмем случайное число  $r=0.10$ .

Тогда  $\tau_2=0.2^*(-\ln 0.10)=0.2^*2.30=0.460$ . Первая заявка поступила в момент  $T_1=0$ .

Следовательно, вторая заявка поступила в момент  $T_2$ =  $T_1+0,4600+0,460=0,460$ . В этот момент первый канал еще занят обслуживанием первой заявки, поэтому вторая заявка поступит во второй и будет им обслужена. Момент окончания обслуживания второй заявки  $T_{2}+05=0.460+0.5=0.960$ . В счетчик обслуженных заявок добавляем единицу.

По очередному случайному числу  $r=0.09$  разыграем время  $\tau_3$ между поступлениями второй и третьей заявок:

 $\tau_3 = 0.2(-\ln 0.09) = 0.2 \times 2.41 = 0.482.$ 

Вторая заявка поступила в момент  $T_2$ = 0,460. Поэтому третья заявка поступила в момент  $T_3 = T_2 + 0.482 = 0.460 + 0.482 = 0.942$ . В этот момент первый канал уже свободен и третья заявка поступит в первый канал. Момент окончания обслуживания третьей заявки  $T_3+0.5=0.942+0.5=1.442$ .В счетчик обслуженных заявок добавляем единицу.

Дальнейший расчет производят аналогично (табл. 59), причем если момент поступления заявки все каналы заняты (момент поступления заявки меньше каждого из моментов окончания обслуживания), то в счетчик отказов добавляют единицу.

Заметим, что обслуживание 20-й заявки закончится в момент 4 148,>4, поэтому эта заявка получает отказ.

Испытание прекращают (в таблице записывают «стоп»), если момент поступления заявки Т>4.

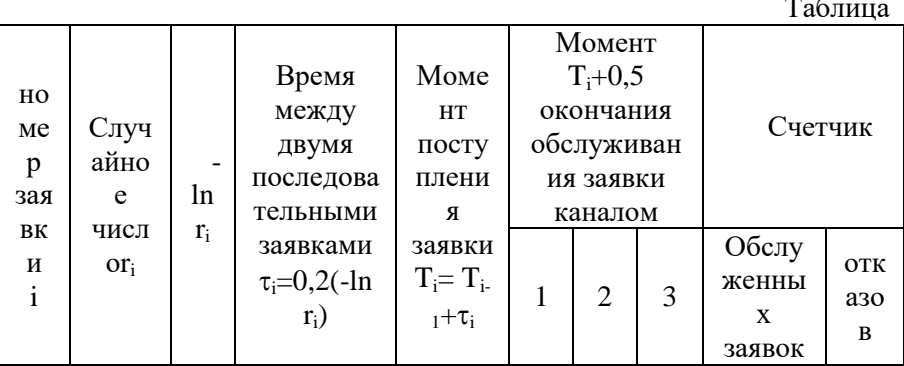

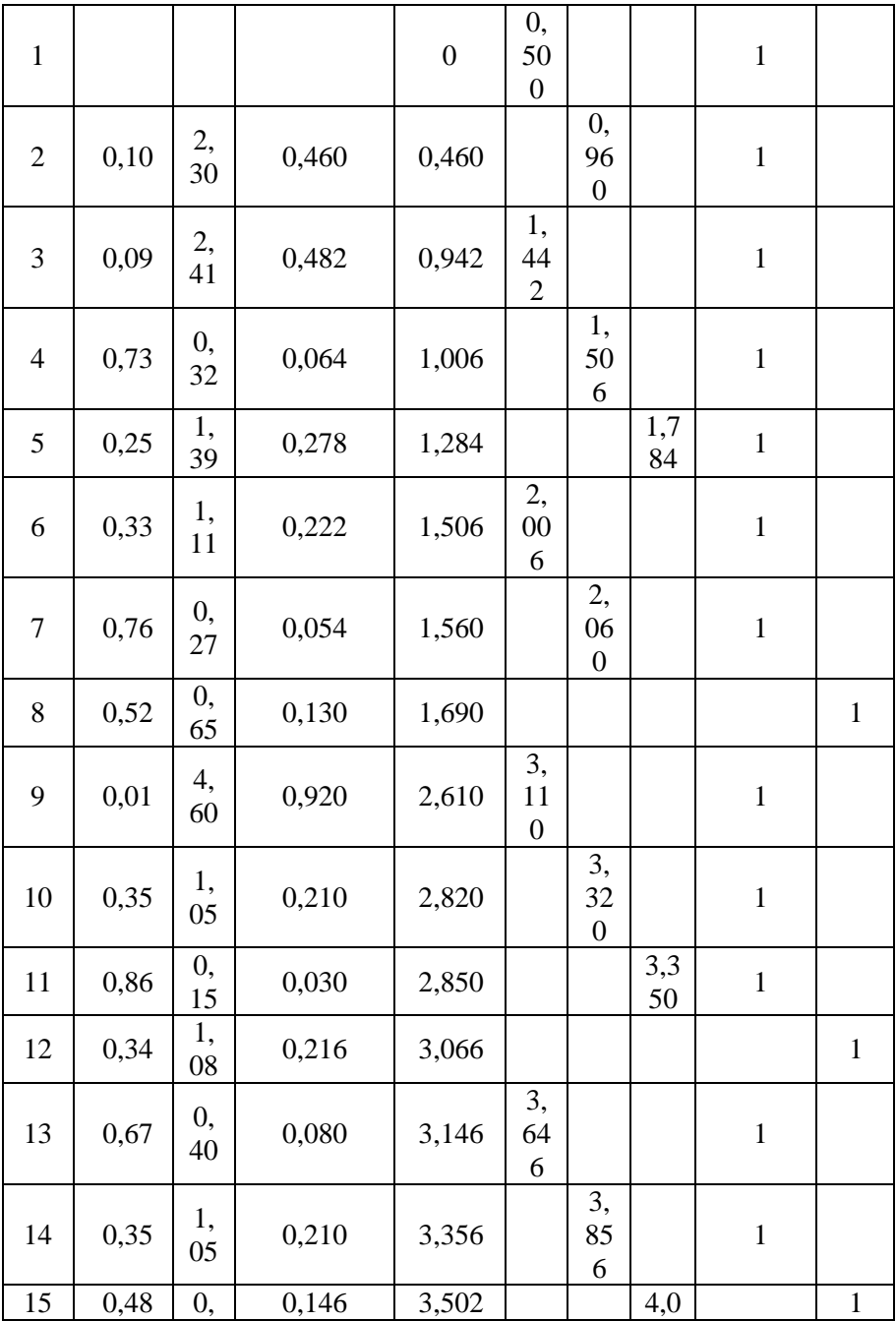

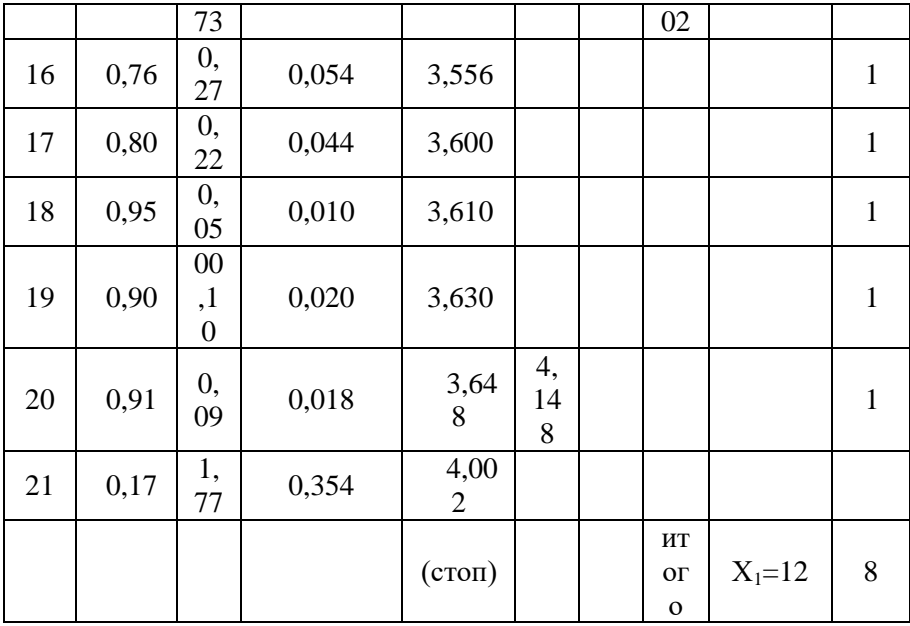

Из таблицы находим, что за 4 мин всего поступило 20 заявок; обслужено  $x_1=12$ .

Выполним аналогично еще пять испытаний, получим  $x_2=15$ .  $x_3=14$ ,  $x_4=12$ ,  $x_5=13$ ,  $x_6=15$ .

В качестве оценки искомого математического ожидания а числа обслуженных заявок примем выборочную среднюю

 $a^* = X = (2*12+13+14+2*15)/6=13,5.$ 

#### Залания

#### Вариант 1

1. Система состоит двух блоков, ИЗ соединенных последовательно. Первый блок содержит три элемента: А, В, С, а второй- два элемента: D, Е. Элементы каждого блока соединены параллельно.

а) Найти методом Монте-Карло оценку Р<sup>\*</sup> надежности системы, зная вероятности безотказной работы элементов:  $P(A)=0,8$ ;  $P(B)=0,9$ ;  $P(C)=0.85; P(D)=0.7; P(E)=0.6;$ 

б) найти абсолютную погрешность  $|P-P^*|$ , где P- надежность системы, вычисленная аналитически. Произвести 15 испытаний.

2. В двухканальную систему массового обслуживания с отказом поступает пуассоновский поток заявок. Время между поступлениями двух последовательных заявок распределено по показательному закону  $f(\tau) = 4e^{-4\tau}$ . Длительность обслуживания каждой заявки равна 1 мин. Найти методом Монте-Карло математическое ожидание *а* числа обслуженных заявок за время Т=8 мин.

#### **Вариант 2**

1. Система состоит из двух блоков, соединенных последовательно. Первый блок содержит два элемента: А, В, второй- три элемента: С, D, E. Элементы первого и второго блоков соединены параллельно.

а) Найти методом Монте-Карло оценку Р<sup>\*</sup> надежности системы, зная вероятности безотказной работы элементов: Р(А)=0,8; Р(В)=0,9;  $P(C)=0.7; P(D)=0.75; P(E)=0.8;$ 

б) найти абсолютную погрешность  $|P-P^*|$ , где P - надежность системы, вычисленная аналитически. Произвести 15 испытаний.

2. В трехканальную СМО с отказами поступает пуассоновский поток заявок. Время между моментами поступления двух последовательных заявок распределено по закону  $f(\tau)=0,8e^{-\tau}$  $\alpha^{0.8\tau}$ ; время обслуживания заявок 1,5 мин. Найти методом Монте-Карло математическое ожидание *а* числа обслуженных заявок за время Т=10мин.

## **Вариант 3**

1. Система состоит из двух блоков, соединенных последовательно. Первый блок содержит три элемента: А, В, С, а второй- два элемента: D, E. Элементы каждого блока соединены параллельно.

а) Найти методом Монте-Карло оценку Р<sup>\*</sup> надежности системы, зная вероятности безотказной работы элементов:  $P(A)=0.9$ ;  $P(B)=0.5$ ;  $P(C)=0.95; P(D)=0.8; P(E)=0.7;$ 

б) найти абсолютную погрешность  $|P-P^*|$ , где P- надежность системы, вычисленная аналитически. Произвести 15 испытаний.

2. В двухканальную систему массового обслуживания с отказом поступает пуассоновский поток заявок. Время между поступлениями двух последовательных заявок распределено по показательному закону  $f(\tau)=5e^{-5\tau}$  . Длительность обслуживания каждой заявки равна 1,5 мин. Найти методом Монте-Карло математическое ожидание *а* числа обслуженных заявок за время Т=10 мин.

## **Вариант 4**

1. Система состоит из двух блоков, соединенных последовательно. Первый блок содержит два элемента: А, В, второй- три элемента: С, D, E. Элементы первого и второго блоков соединены параллельно.

а) Найти методом Монте-Карло оценку Р<sup>\*</sup> надежности системы, зная вероятности безотказной работы элементов: Р(А)=0,8; Р(В)=0,7;  $P(C)=0.8; P(D)=0.85; P(E)=0.6;$ 

б) найти абсолютную погрешность  $|P-P^*|$ , где P - надежность системы, вычисленная аналитически. Произвести 15 испытаний.

2. В трехканальную СМО с отказами поступает пуассоновский поток заявок. Время между моментами поступления двух последовательных заявок распределено по закону  $f(\tau) = 8 \text{ e}^{-8\tau};$ время обслуживания заявок 1мин. Найти методом Монте-Карло математическое ожидание *а* числа обслуженных заявок за время Т=8 мин.

#### **Контрольные вопросы:**

- 1. В чем заключается суть имитационного моделирования?
- 2. В чем заключаются достоинства и недостатки такого типа моделирования?
- 3. Как применяется метод Монте-Карло?

Какие способы получения случайных величин Вы знаете?

#### «Построение прогнозов»

## Цель занятия:

- 1. Научиться применять МНК для линейного сглаживания ланные.
- 2. Научиться сглаживать данные с помощью квадратичной функции.

## Методические указания к выполнению заданий практического занятия

Метод наименьших квадратов - один из методов регрессионного анализа для оценки неизвестных величин по результатам измерений, содержащим случайные ошибки.

Метод наименьших квадратов применяется также ЛЛЯ приближённого представления заданной функции другими (более простыми) функциями и часто оказывается полезным при обработке наблюлений.

Метол наименьших квалратов предусматривает нахождение параметров функциональной зависимости из условия минимума суммы квадратов отклонений.

1. Если  $f(x)$  - линейная функция, т.е.  $y = ax + b$ , то  $S = \sum_{i=1}^{n} (ax_i + b - y_i)^2$ , неизвестные параметры *a*, *b* определяются из

системы

$$
\begin{cases}\na\sum_{i=1}^{n} x_i^2 + b\sum_{i=1}^{n} x_i = \sum_{i=1}^{n} x_i y_i, \\
a\sum_{i=1}^{n} x_i + nb = \sum_{i=1}^{n} y_i.\n\end{cases} (1)
$$

Формулы, служащие для аналитического представления опытных данных, получили название эмпирических формул.

Система (1) называется системой нормальных уравнений.

2. Если  $f(x)$  - квадратичная функция, т.е.  $y = ax^2 + bx + c$ , то  $S = \sum_{i=1}^{n} (ax_i^2 + bx_i + c - y_i)^2$ , неизвестные параметры *a*, *b*, *c* 

определяются из системы нормальных уравнений:

$$
\begin{cases}\na\sum_{i=1}^{n} x_i^4 + b\sum_{i=1}^{n} x_i^3 + c\sum_{i=1}^{n} x_i^2 = \sum_{i=1}^{n} x_i^2 y_i, \\
a\sum_{i=1}^{n} x_i^3 + b\sum_{i=1}^{n} x_i^2 + c\sum_{i=1}^{n} x_i = \sum_{i=1}^{n} x_i y_i, \\
a\sum_{i=1}^{n} x_i^2 + b\sum_{i=1}^{n} x_i + nc = \sum_{i=1}^{n} y_i.\n\end{cases} \tag{2}
$$

#### Пример 1.

С помощью МНК подобрать параметры а и b линейной функции  $y = ax + b$ , приближенно описывающей следующие опытные данные.

Построить полученную прямую и исходные точки в одной системе координат.

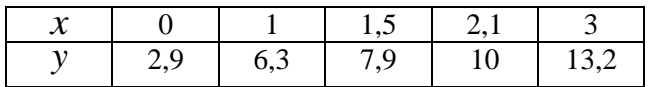

#### Решение:

Параметры  $a$  и  $b$  искомой функции найдем из системы нормальных уравнений. Для этого перепишем ее в следующем виде:

$$
\begin{cases} a\sum_{i=1}^{n} x_i^2 + b\sum_{i=1}^{n} x_i = \sum_{i=1}^{n} x_i y_i, \\ a\sum_{i=1}^{n} x_i + nb = \sum_{i=1}^{n} y_i. \end{cases}
$$

Для решения задачи составим таблицу.

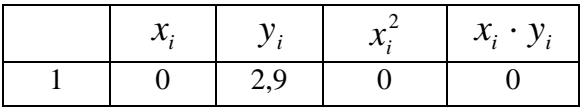

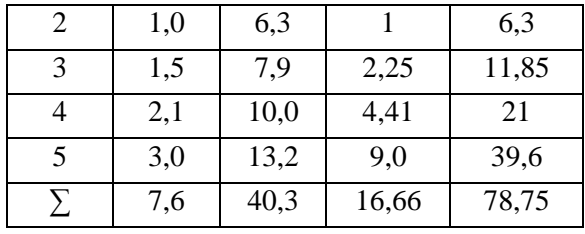

Тогда система нормальных уравнений примет вид:  $1666a + 76h - 7875$ 

10,00*d* + 7,0*b* = 78,73  
\n7,6*a* + 5*b* = 40,3  
\nPeIIIUM category.  
\nДля этого выразим *b* из второго уравнения:  
\n5*b* = 40,3 – 7,6  
\n
$$
b = (40,3 - 7,6)/5
$$
  
\nI0qcrавим в первое уравнение:  
\n16,66*a* +  $\frac{7,6}{5}$ (40,3 – 7,6*a*) = 78,75  
\n16,66*a* + 61,25*b* – 11,552*a* = 78,75  
\n5,108*a* = 17,494  
\n*a* = 3,42.  
\nOrcoq*a b* =  $\frac{40,3 - 7,6 \cdot 3,42}{5}$  = 2,86.  
\nYrrak, *a* = 3,42, *b* = 2,86, *h*, следовательно, искомая функция имеет вид:

$$
y = 3,42x + 2,86.
$$

Построим полученную прямую и исходные точки в одной системе координат.

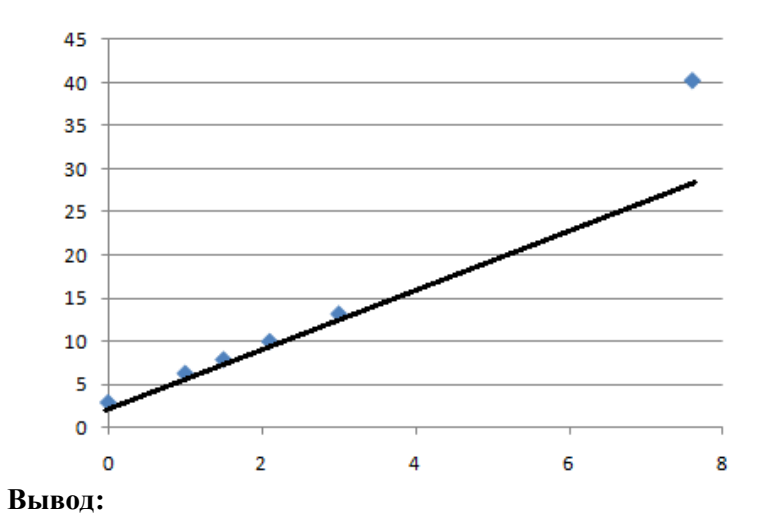

Так как исходные данные и полученная прямая расположены близко друг к другу, то аппроксимирующая функция найдена правильно.

#### **Задание**

**Задание 1.** С помощью МНК подобрать параметры a и b линейной  $\phi$ ункции  $y = ax + b$ , приближенно описывающей следующие опытные данные. Построить полученную прямую и исходные точки в одной системе координат.

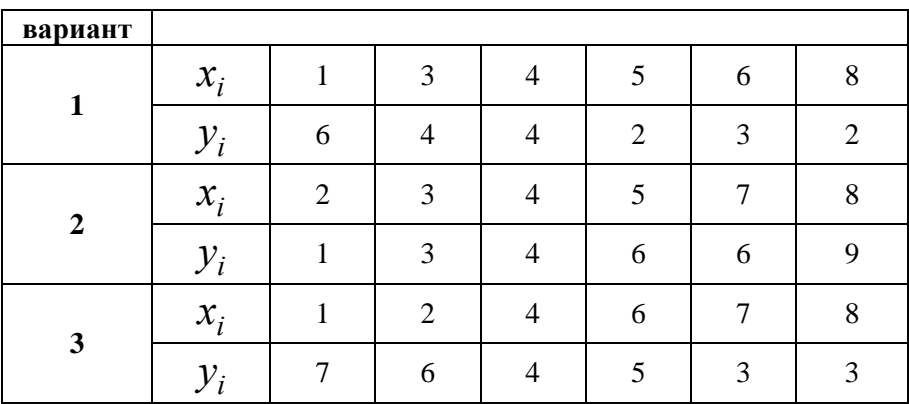

|  |  |  | $\mathcal{X}_i$   2   3   4   5   7 |  |
|--|--|--|-------------------------------------|--|
|  |  |  | $12$ 6 6 7 8                        |  |

**Задание 2.** С помощью МНК подобрать параметры a и b квадратичной функции  $y = a^2x + bx + c$ , приближенно описывающей следующие опытные данные. Построить полученную линию и исходные точки в одной системе координат.

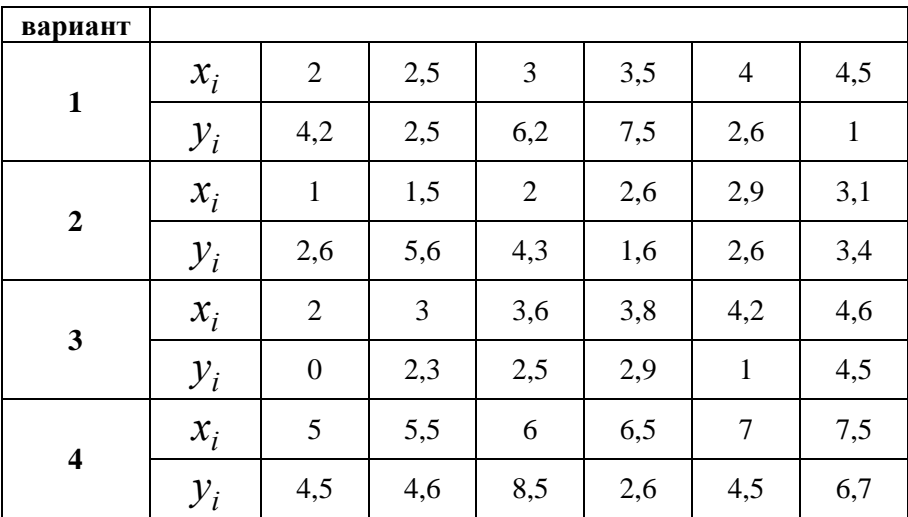

#### **Контрольные вопросы:**

- 1. Какова общая постановка задачи нахождения эмпирических формул?
- 2. Каким образом можно оценивать качество приближения?
- 3. Каким образом графически можно интерпретировать постановку задачи нахождения эмпирических формул?
- 4. В чем сходство и различие постановки задачи метода наименьших квадратов и задачи интерполяции?
- 5. Какие виды приближающих функций обычно применяются?
- 6. В чем суть метода приближения таблично заданной функции по методу наименьших квадратов линейной функцией?

Как сводится задача построения различных эмпирических формул к задаче нахождения линейной функции?

## Лабораторная работа №6 «Решение матричной игры методом итераций»

Цель урока: построить информационную, математическую и компьютерную модели экономической задачи.

Оборудование: персональный компьютер (ПК), программное обеспечение (ПО)

Порядок выполнения и форма отчетности

Рассмотрим пример. Фирма производит две модели А и В сборных книжных полок. Их производство ограничено наличием сырья (высококачественных досок)  $\mathbf{M}$ временем машинной обработки. Для каждого изделия модели А требуется 3 м<sup>2</sup> досок, а для изделия модели В - 4 м<sup>2</sup>. Фирма может получать от своих поставщиков до 1700 м<sup>2</sup> досок в неделю. Для каждого изделия модели А требуется 12 мин машинного времени, а для изделия модели В - 30 мин. В неделю можно использовать 160 ч машинного времени. Сколько изделий каждой модели следует выпускать фирме в неделю, если каждое изделие модели А приносит 2 долл. прибыли, а каждое изделие модели В - 4 долл. прибыли?

Компьютерная модель. Решение задачи в Excel.

1. Создайте новую рабочую книгу, сохраните ее под именем Chll.xls в своей папке.

2. Дайте первому листу имя "Полки".

3. Введите в ячейки рабочего листа информацию (рисунок 1). Ячейкам В2 и В3 присвойте имена х и у. В ячейках С6, С9 и С10 представлены формулы, занесенные в соответствующие ячейки столбна В.

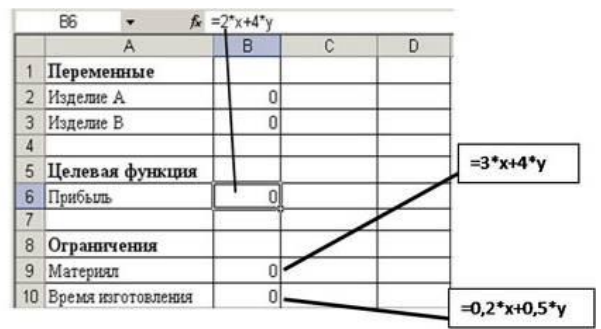

Рисунок 1 - Создание таблицы и заполнение ее формулами

4. выделите ячейку (В6), в которой вычисляется целевая функция, и вызовите Решатель ("Сервис/ Поиск решения"). В диалоговом окне в поле ввода "Установить целевую ячейку:" уже содержится адрес ячейки с целевой функцией \$B\$6.

Установите переключатель: "Равной максимальному  $\sim$ значению":

6. Перейдите к полю ввода "Изменяя ячейки:". В нашем случае достаточно щелкнуть кнопку "Предположить" и в поле ввода появится адрес блока \$B\$2:\$B\$3.

7. Перейдите к вводу ограничений. Щелкнем кнопку "Добавить". Появится диалоговое окно "Добавление ограничения".

8. Поле ввода "Ссылка на ячейку:" укажите \$В\$9.

9. Правее расположен выпадающий список с условными операторами (раскройте его и посмотрите). Выберем условие <=:

10. В поле ввода "Ограничение:" введите число 1700. (Рисунок  $(2)$ 

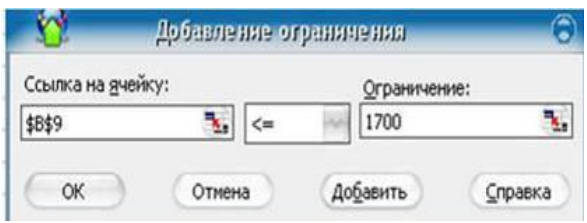

Рисунок 2 - Ввод ограничений

11. Есть еще одно ограничение, поэтому, не выходя из этого диалогового окна, щелкнем кнопку "Добавить"(в соответствии с рисунком 3) и введем ограничение \$B\$10 <= 160.

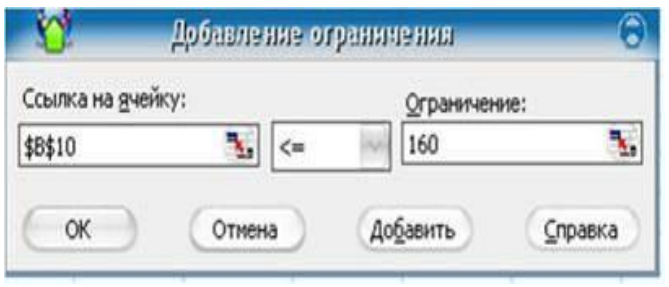

Рисунок 3 - Добавление ограничений

12. Ввод ограничений закончен, поэтому нажмем "ОК".

13. Вновь окажемся в диалоговом окне "Поиск решения". Увидим введенные ограничения \$B\$10 <= 160 и \$B\$9 <= 1700. Справа имеются кнопки "Изменить" и "Удалить". С их помощью можем изменить ограничение или стереть его в соответствии с рисунком 4.

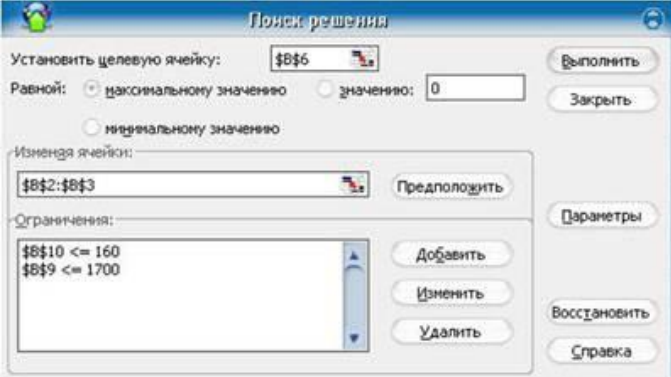

Рисунок 4 – Поиск решения

14. Щелкните кнопку "Параметры". Окажемся в диалоговом окне "Параметры поиска решения". Чтобы узнать назначение полей ввода этого окна, щелкнем кнопку "Справка". Менять ничего не будем, только установим два флажка: "Линейная модель" (так как наши ограничения и целевая функция являются линейными по переменным  $x$  и  $y$ ) и "Неотрицательные значения" (для переменных  $x$ и v). Щелкнем "ОК" и окажемся в исходном окне.

Самостоятельно добавьте ограничения, что переменная Х и Y нелые

Одним из таких инструментов является Поиск решения, который особенно удобен для решения так называемых "задач оптимизании".

Если Вы раньше не использовали Поиск решения, то Вам потребуется установить соответствующую надстройку;

15. Полностью полготовив задачу оптимизации. Нажимаем кнопку "Выполнить".

16. Появляется диалоговое окно "Результаты поиска решения". В нем читаем сообщение "Решение найдено. Все ограничения и условия оптимальности выполнены." На выбор предлагаются варианты: "Сохранить найденное решение" или "Восстановить исходные значения". Выбираем первое. Можно также вывести отчеты: по результатам, по устойчивости, по пределам. Выделим их все, чтобы иметь представление о том, какая информация в них размешена.

17. После нажатия "ОК." вид таблицы меняется: в ячейках х и у появляются оптимальные значения. Числовые данные примера специально подобраны, поэтому в ответе получились круглые цифры: изделие А нужно выпускать в количестве 300 штук в неделю, а изделие В - 200 штук. Соответственно пересчитываются все формулы. Целевая функция достигает значения 1400, как показано на рисунке 5.

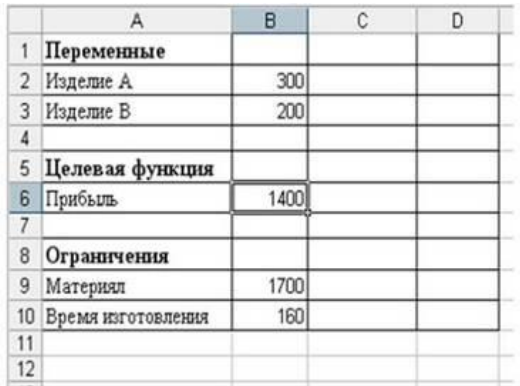

Рисунок 5 -Значение целевой функции

Содержание отчета:

- 1) название работы;
- 2) цель работы;
- 3) задание;
- 4) результаты выполнения;
- 5) вывод по работе.

1. Березовская Е.А. Имитационное моделирование Е.А. Березовская; Министерство образования и науки Российской Федерации, Федеральное государственное автономное образовательное учреждение высшего образования «Южный федеральный университет», Экономический факультет. – Ростов-на-Дону; Таганрог: Издательство Южного федерального университета, 2018. – 76 с.: ил. – Режим доступа: по подписке. – URL: http://biblioclub.ru/index.php?page=book&id=499496 .

2. Кознов Д.В. Основы визуального моделирования / Д.В. Кознов. – Москва: Интернет-Университет Информационных Технологий, 2008. – 247 с.: табл., схем. – (Основы информационных технологий). – Режим доступа: по подписке. URL: http://biblioclub.ru/index.php?page=book&id= 233310.<br>3. Протасов Д.Н. Математическое мод

3. Протасов Д.Н. Математическое моделирование экономических систем: учебное электронное издание / Д.Н. Протасов, Н.П. Пучков; Министерство образования и науки Российской Федерации, Тамбовский государственный технический университет. – Тамбов: ФГБОУ ВПО "ТГТУ", 2018. – 94 с.: табл., граф. – Режим доступа: по подписке. – URL: http://biblioclub.ru/index.php?page=book&id=570447 .

4. Шагрова Г.В. Методы исследования и моделирования информационных процессов и технологий / Г.В. Шагрова, И.Н. Топчиев; Министерство образования и науки Российской Федерации, Федеральное государственное автономное образовательное учреждение высшего профессионального образования «Северо-Кавказский федеральный университет». – Ставрополь: СКФУ, 2016. – 180 с.: ил. – Режим доступа: по подписке. – URL: http://biblioclub.ru/index.php?page=book&id=458289.

Интернет-ресурсы:

1. Компьютерные книги. Режим доступа: <http://computers.plib.ru/programming/Books.VBasic6/index.html> 28.11.2021];

2. Технология программирования. Электронное пособие по дисциплине "Технология Программирования". Чернев Дмитрий Алексеевич. Режим доступа: [\[http://www.tehprog.ru](http://www.tehprog.ru/) 28.11.2021];

3. [Все для программиста!](http://www.codenet.ru/) Режим доступа: [\[http://www.codenet.ru/](http://www.codenet.ru/) 28.11.2021].